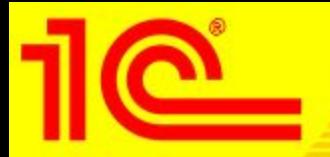

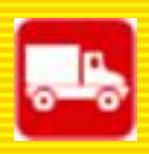

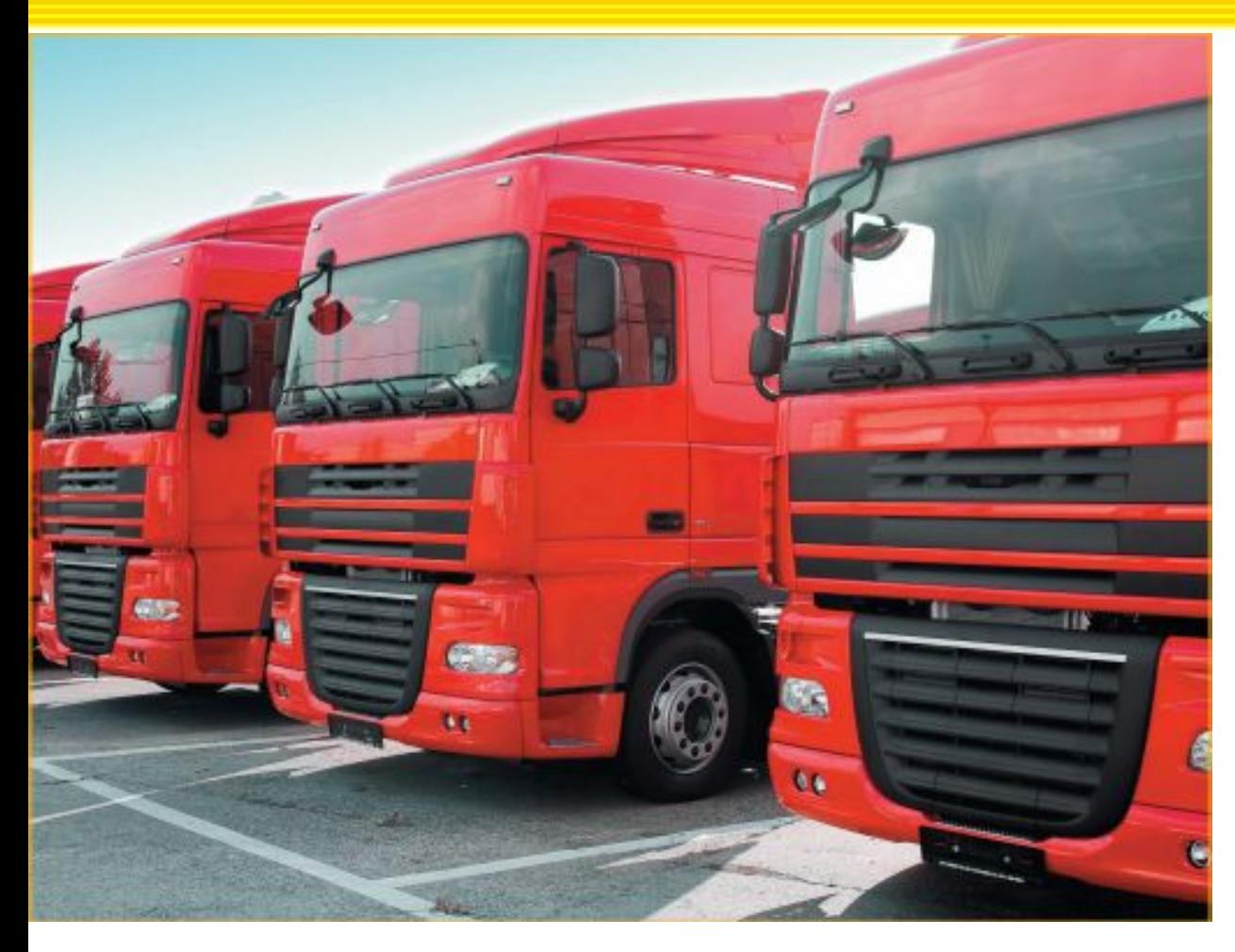

# 1С:Предприятие 8. Управление автотранспортом Проф

## Презентация отраслевого решения

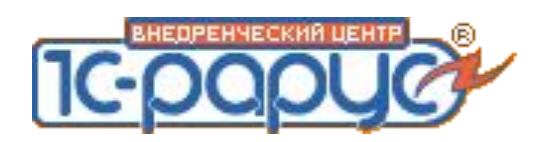

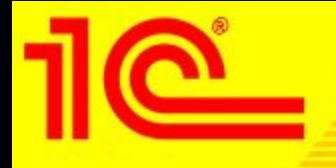

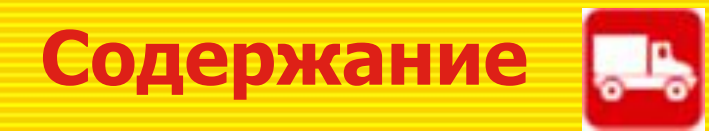

- ❑ О продукте
- ❑ Подсистемы программы
- ❑ Общие функциональные возможности
- ❑ Подсистема управления заказами и диспетчеризации
- ❑ Подсистема учета ГСМ
- ❑ Подсистема ПТО
- ❑ Подсистема учета ремонтов
- ❑ Подсистема складского учета
- ❑ Подсистема учета работы водителей
- ❑ Подсистема взаиморасчетов
- ❑ Подсистема учета затрат
- ❑ Подсистема мониторинга
- ❑ Подсистема планирования
- ❑ Подсистема бюджетирования
- ❑ Подсистема ДДС
- ❑ Взаимосвязь и интеграция с другими системами
- ❑ Ценовая политика

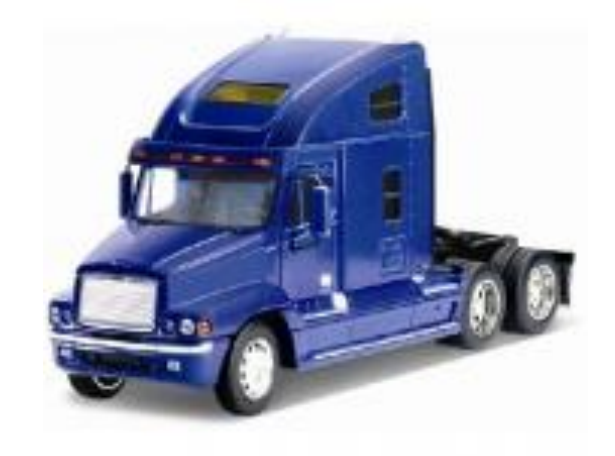

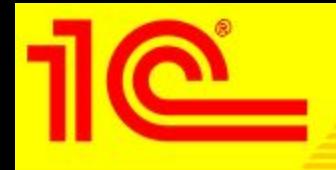

**О продукте**

- ❑ 1С:Управление автотранспортом Проф предназначено для автоматизации управленческого и оперативного учета в автотранспортных предприятиях и организациях, а также в автотранспортных подразделениях торговых, производственных и прочих предприятиях, использующих автотранспорт для собственных нужд, с возможностью учета движения денежных средств, взаиморасчетов с контрагентами, бюджетированием, работой с системами мониторинга транспорта.
- ❑ Основные преимущества продукта:
	- Единое информационное пространство, сквозной учет документов и операций повышают эффективность управления;
	- Специализированные автоматизированные рабочие места облегчают ввод и обработку информации;
	- Платформа "1С:Предприятие 8.2" обеспечивает эффективную работу и надежное хранение информации при одновременной работе сотен пользователей;
	- Интеграция с типовыми конфигурацией «1С:Управление производственным предприятием».

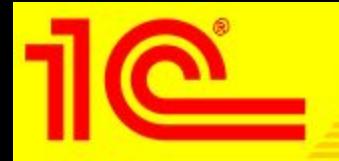

**О продукте**

### *Принципиальная схема работы программы на транспортном предприятии*

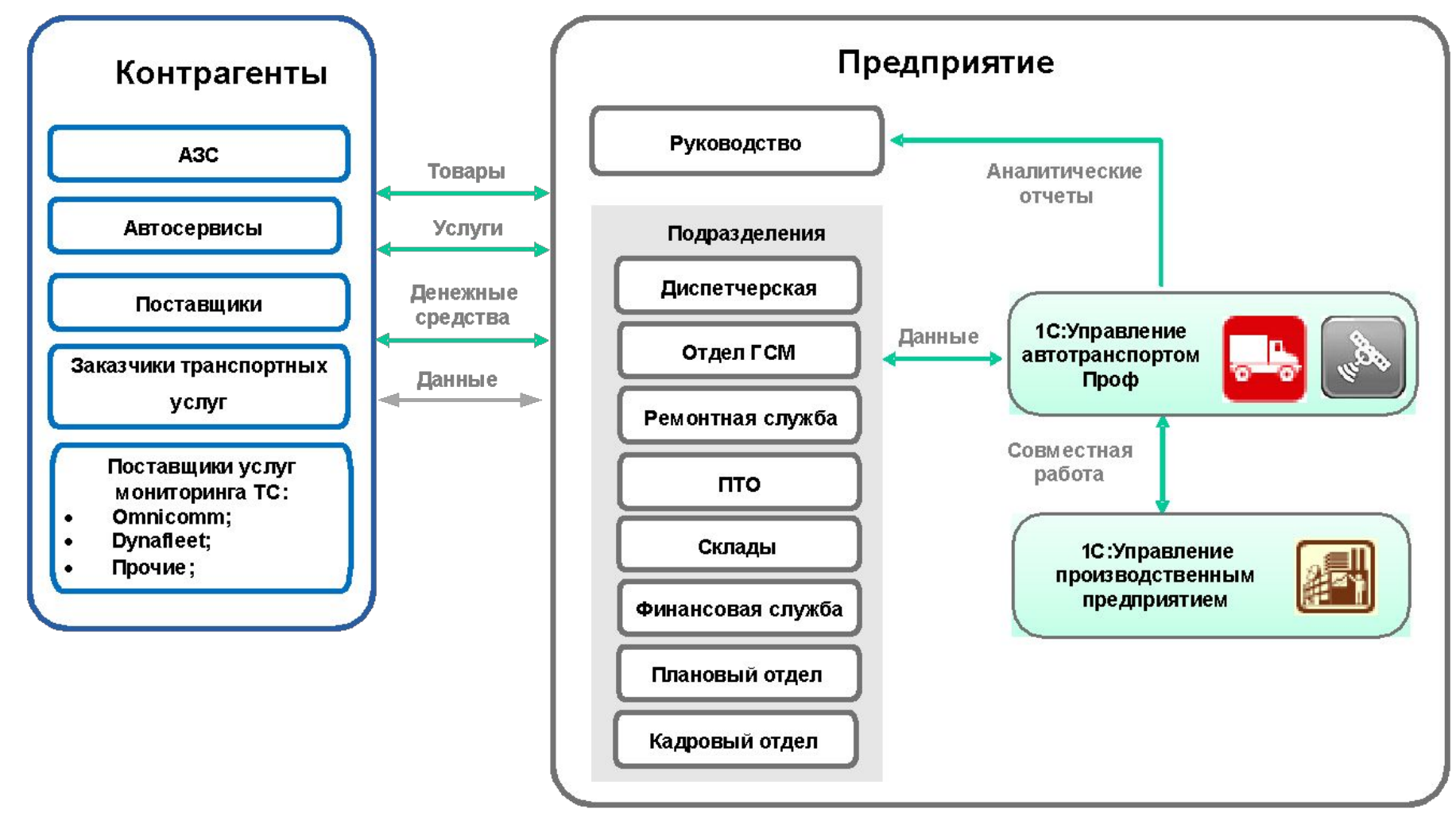

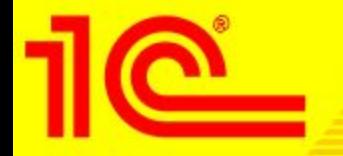

# **Подсистемы программы**

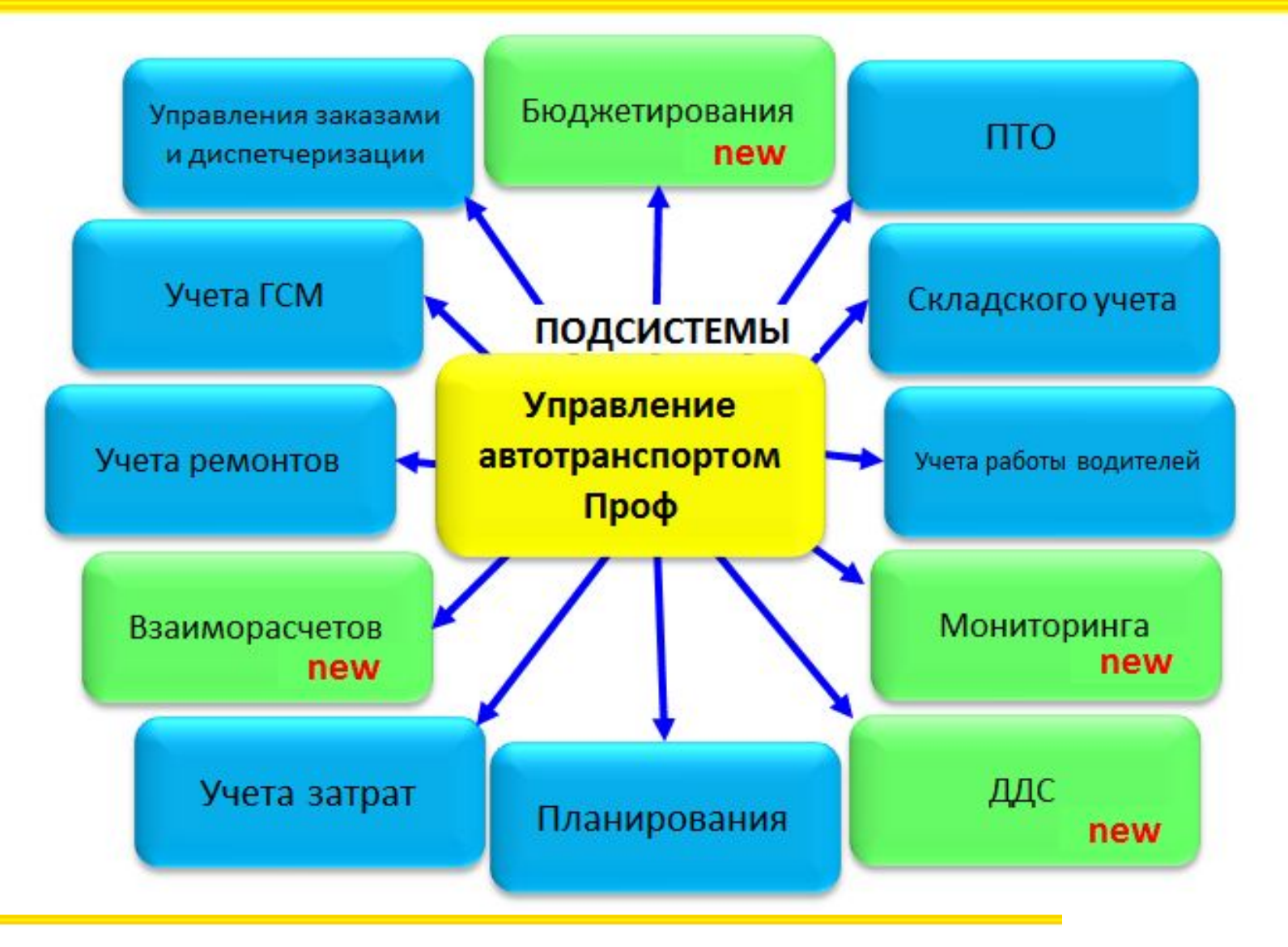

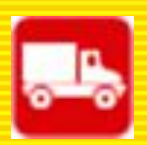

- "1С:Предприятие 8. Управление автотранспортом проф" обеспечивает следующие возможности:
- •Оформление заказов на транспортные средства, формирование суточной разнарядки и маршрутных листов;
- •Выписка и обработка путевых листов грузовых и легковых автомобилей, специальной и строительной техники, сравнение данных по путевым листам с данными систем мониторинга;
- •Взаимосвязь с системами мониторинга транспортных средств;
- •Настройка норм расхода ГСМ и технических жидкостей, учет поступления и выдачи ГСМ, учет поступления и расхода технических жидкостей;
- •Учет ремонтов и планового технического обслуживания автотранспорта;
- •Планирование загрузки ремонтных цехов;
- •Учет установленных шин, аккумуляторов, аптечек и произвольного оборудования;
- •Контроль окончания сроков действия документов, выданных на водителей и транспортные средства (медицинские справки, полисы ОСАГО, талон ТО и др.);
- •Ведение прейскурантов и тарифов на транспортные услуги, расчет их стоимости, формирование счетов и актов, учет движения денежных средств;
- •Начисление заработной платы водителей, формирование табеля учета рабочего времени;
- •Учет прямых и косвенных затрат;

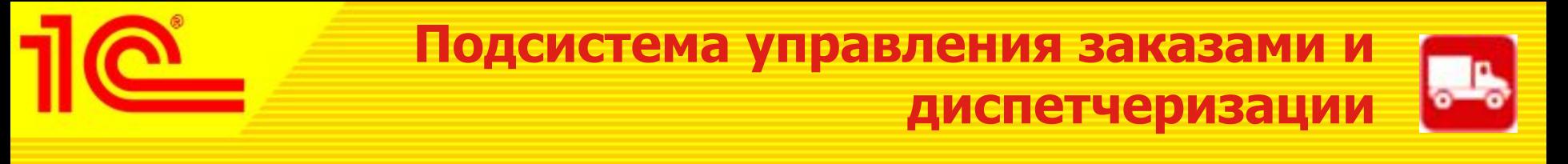

 Подсистема предназначена для принятия заказов на автотранспорт, выписки разнарядки на выпуск ТС и формирование маршрутных листов, формирования и обработки путевых листов.

 Заказы на автотранспорт могут приниматься как от сторонних контрагентов, так и от внутренних подразделений компании. В заказе указываются маршрут перевозки, параметры груза, требования к транспортному средству.

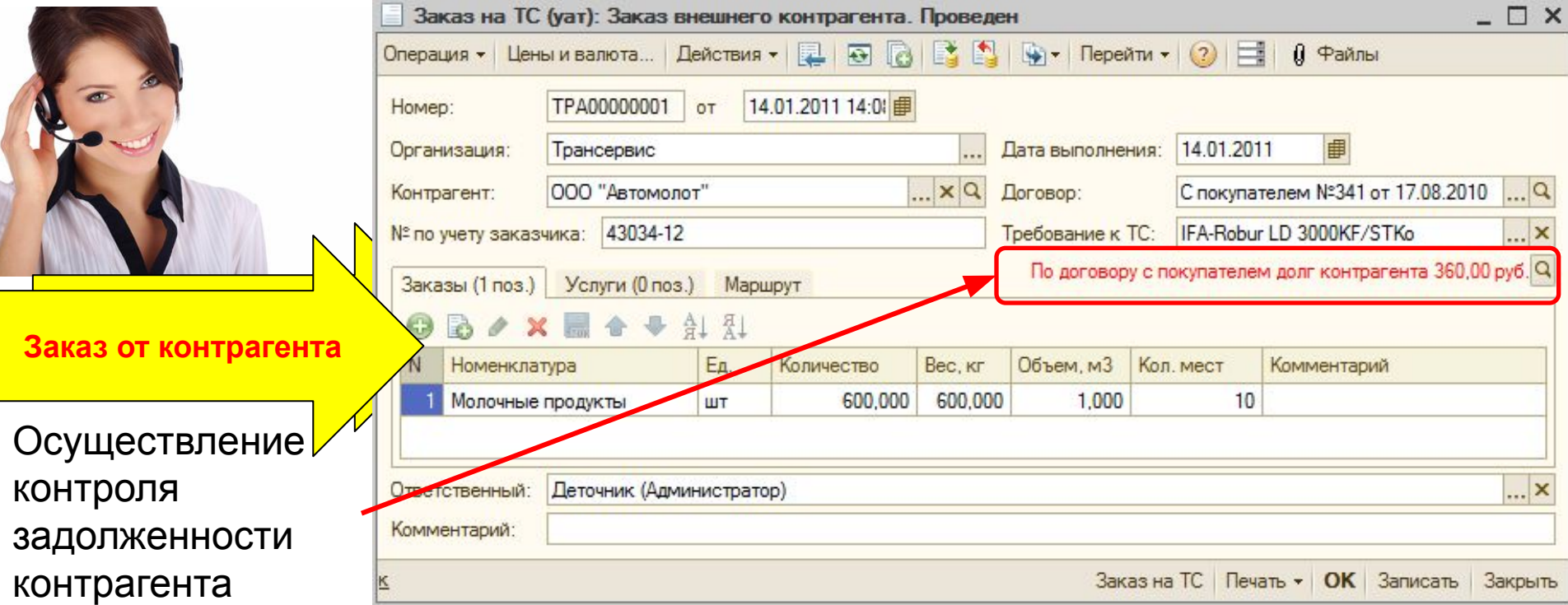

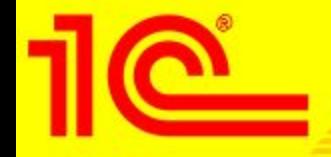

 Выписка разнарядки на выпуск автомобилей происходит с учетом различных режимов работы ТС и графиков работы водителей. листов.

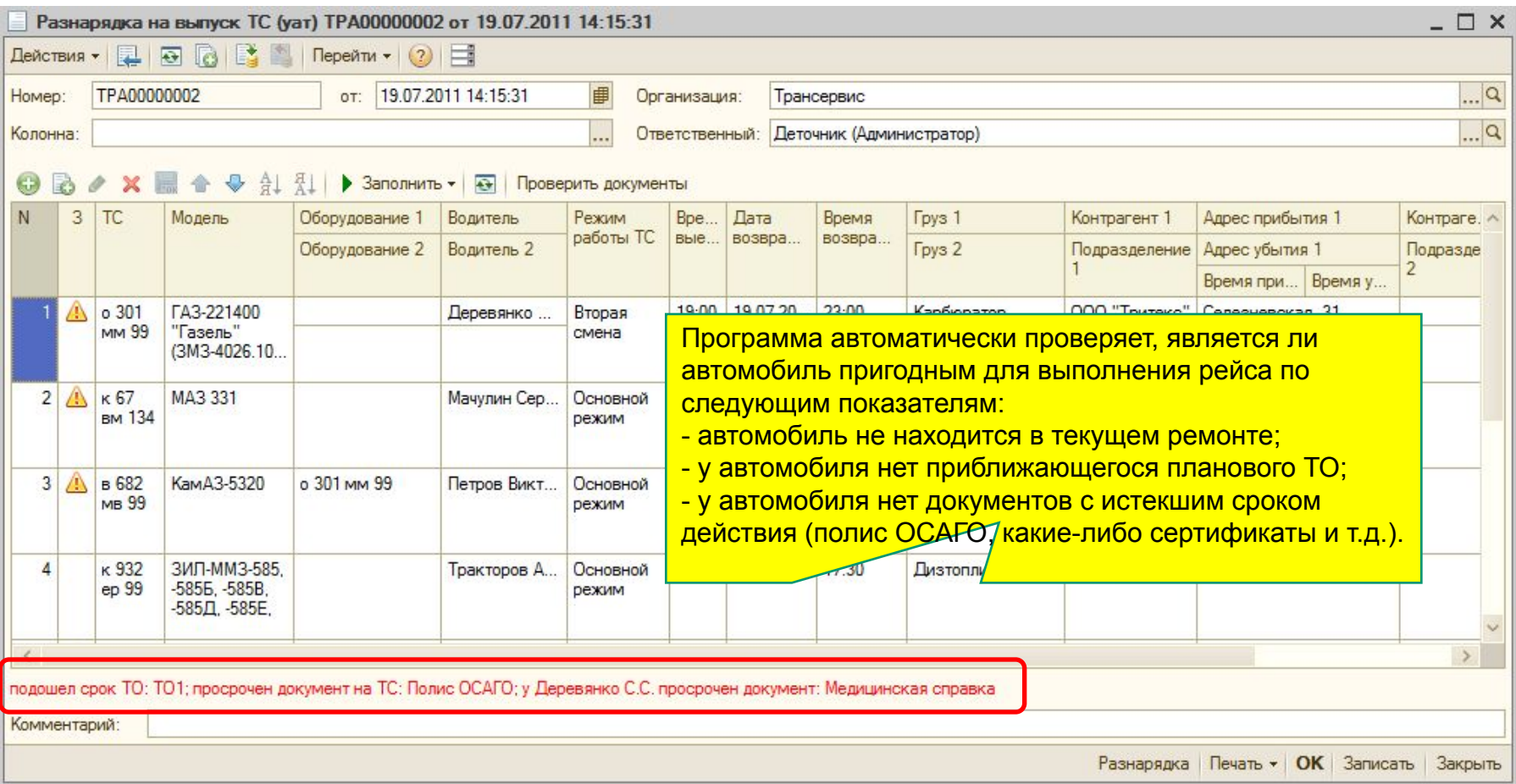

#### **1С:Предприятие 8. управление автотранспортом проф <b>8.** We are not all the state of **8.** We are not all the state of **8.** We are not all the state of **8.** We are not all the state of **8.** We are not all the state of **8.**

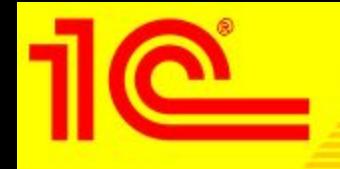

 Программа позволяет выписывать и обрабатывать путевые листы следующих видов:

- •Грузового автомобиля повременный (Форма №4-П);
- •Грузового автомобиля сдельный (Форма №4-С);
- •Специального автомобиля (Форма №3 спец);
- •Междугородного автомобиля (Форма №4-М);
- •Автобуса необщего пользования (форма №6 спец)
- •Легкового автомобиля (Форма №3);
- •Путевые листы индивидуальных предпринимателей;
- Рапорт о работе башенного крана (ЭСМ-1);
- Строительной машины (ЭСМ-2);
- Выписка путевых листов может выполняться двумя способами: • Рапорт о работе строительной машины (механизма) (ЭСМ-3);
- ручным вводом каждого путевого листа;
- автоматической пакетной выпиской.

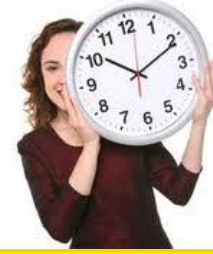

Режим пакетной выписки особенно удобен крупным предприятиям, поскольку позволяет в течение короткого промежутка времени сформировать и распечатать путевые листы при минимальном участии диспетчера.

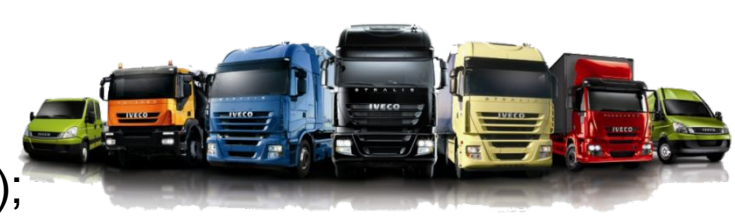

# **Подсистема управления заказами в диспетчеризации**

При формировании нового путевого листа, из предыдущей путевки автоматически переносятся остатки топлива в баках и показания спидометра автомобилей. После окончательной обработки путевого листа программа рассчитывает такие параметры выработки, как время в наряде, в работе, в простое, пробег с грузом и

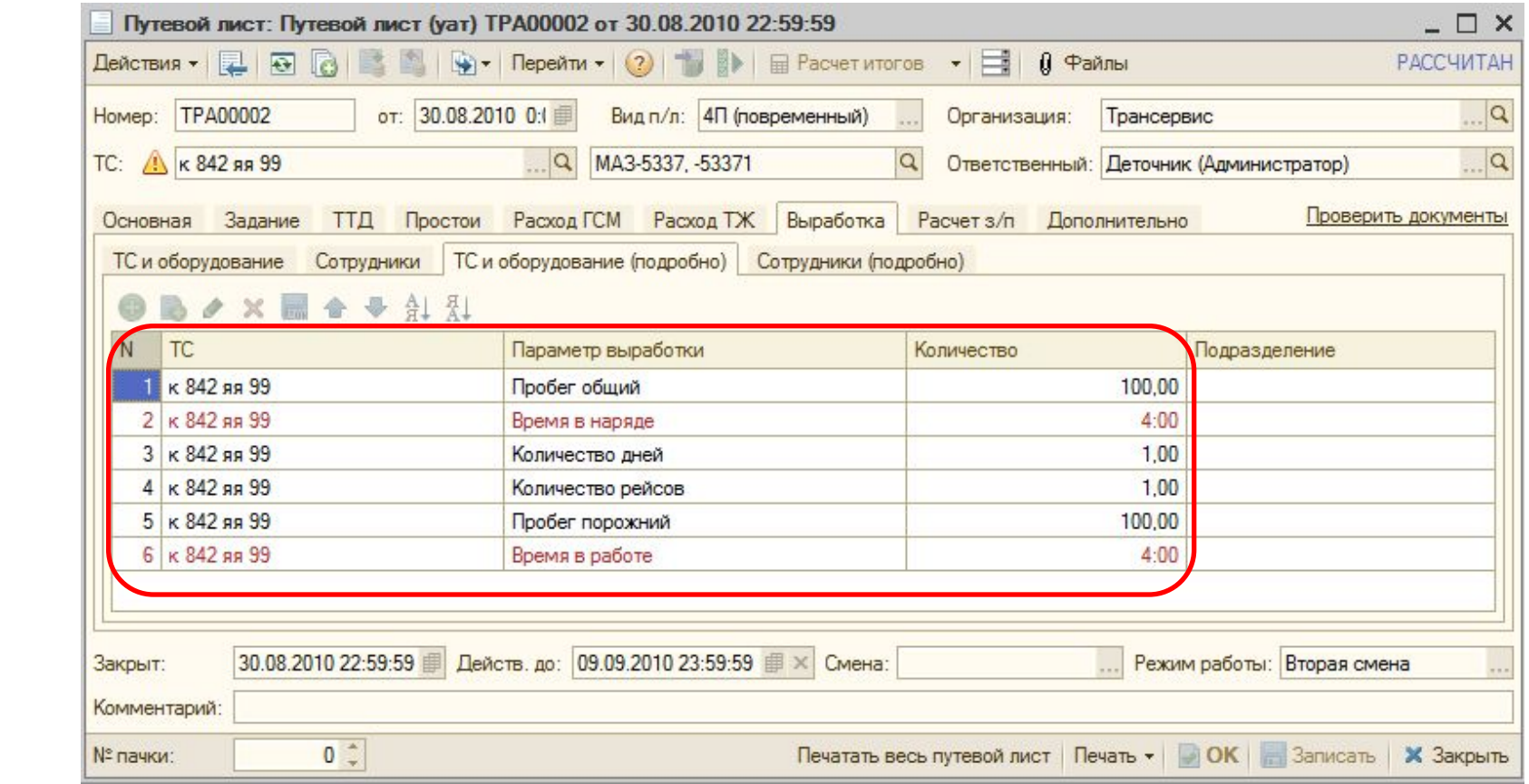

#### **1 С:Предприятие 8. управление автотранспортом проф <b>10**

т.д.

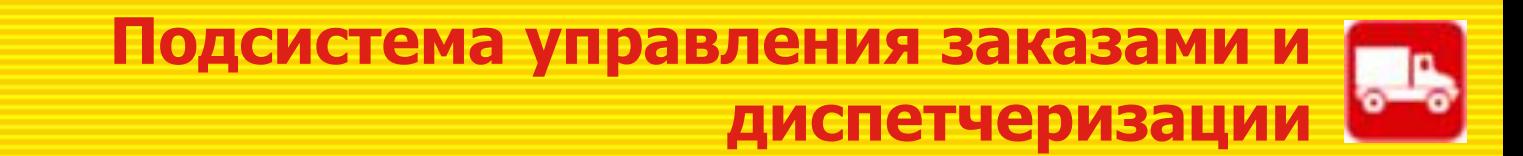

 Работу автотранспорта удобно планировать при помощи обработки «планирование работы ТС»:

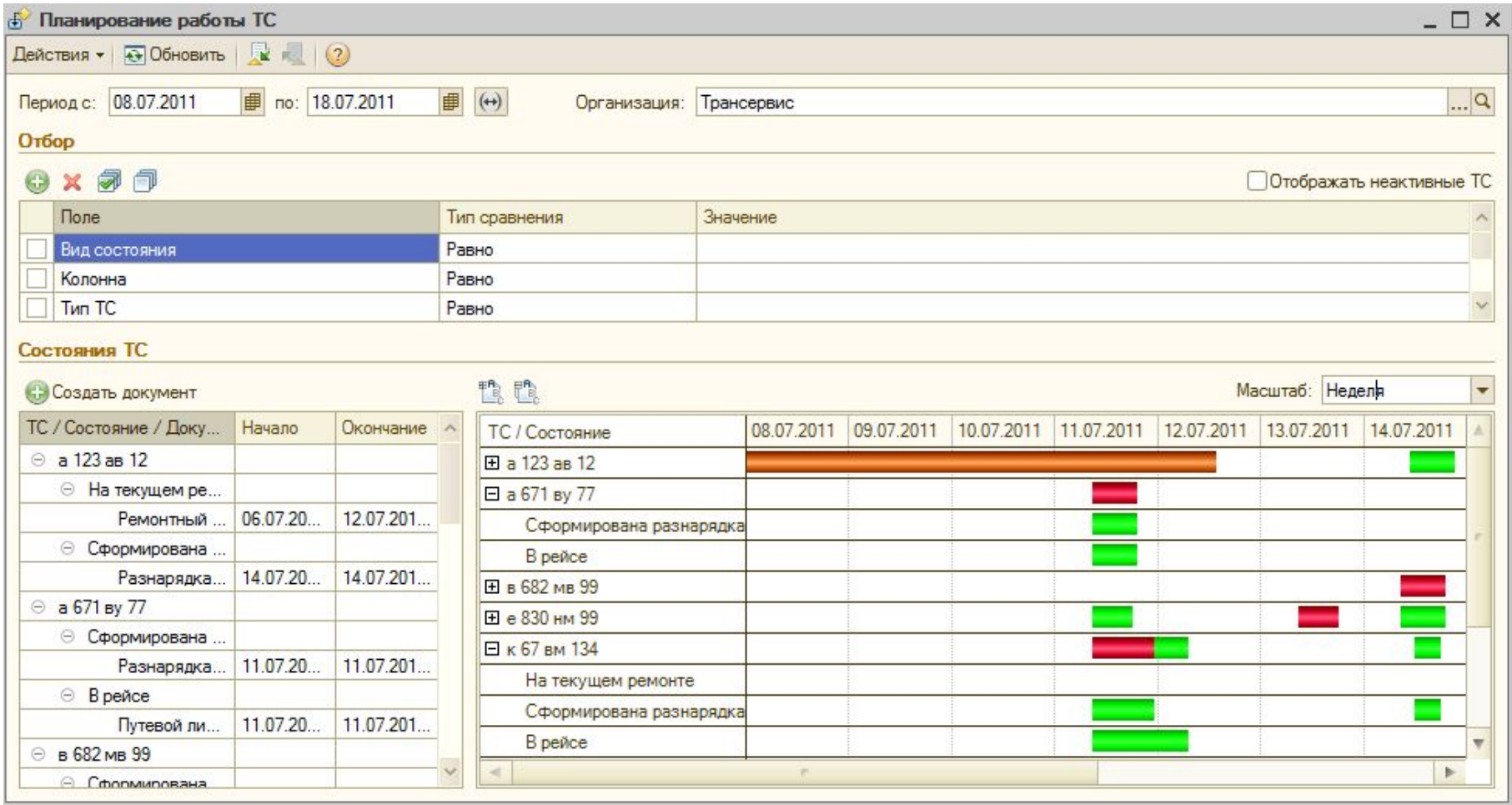

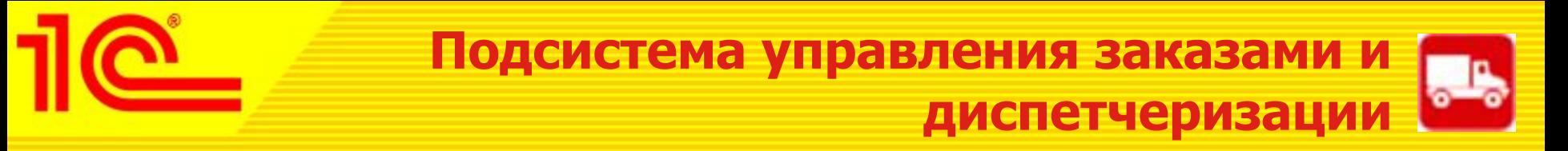

 На основании данных путевых листов программа позволяет формировать разнообразные аналитические отчеты, например:

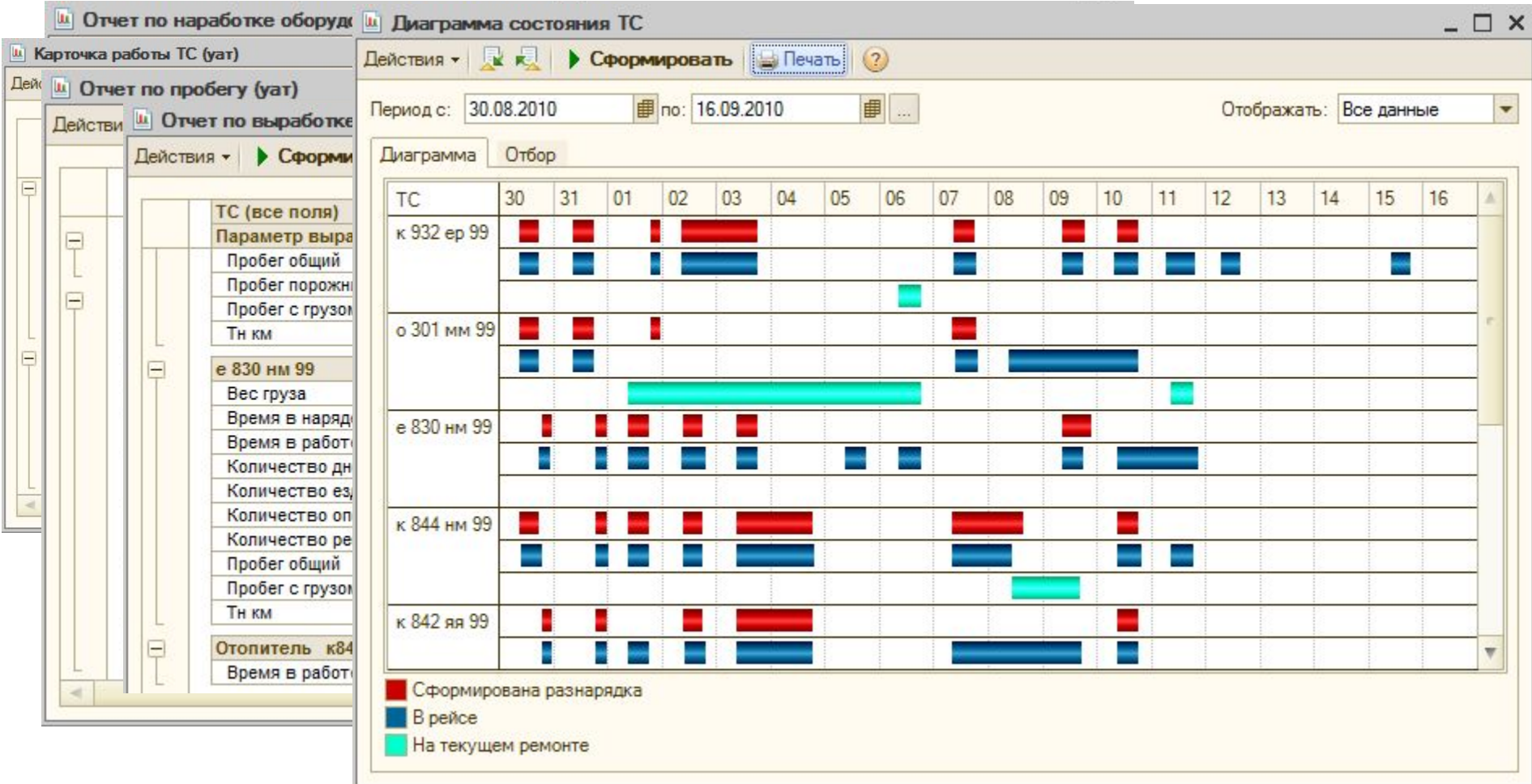

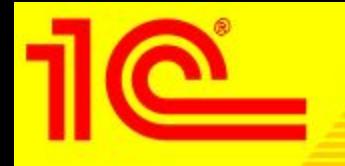

 Подсистема предназначена для настройки норм расхода ГСМ, учета поступления, выдачи и расхода ГСМ.

 Поступление и выдача ГСМ оформляется документами "Поступление товаров" и "Заправка ГСМ", расчет расхода топлива ведется в путевых листах. В случае возврата топлива с автомобиля на склад предусмотрены специальные документы на слив ГСМ.

 В программе реализованы возможности оформления заправок следующих видов:

- ❖Со склада;
- ❖За наличные;
- ❖По пластиковой карте;
- ❖По талонам;
- ❖От поставщика.

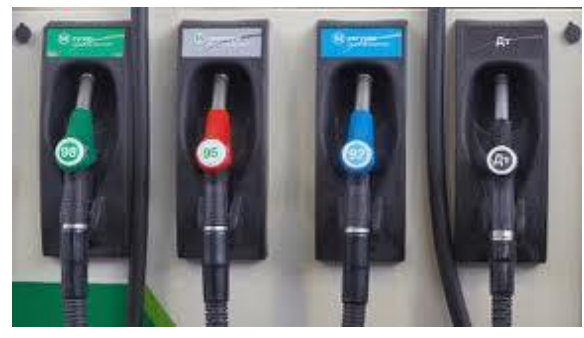

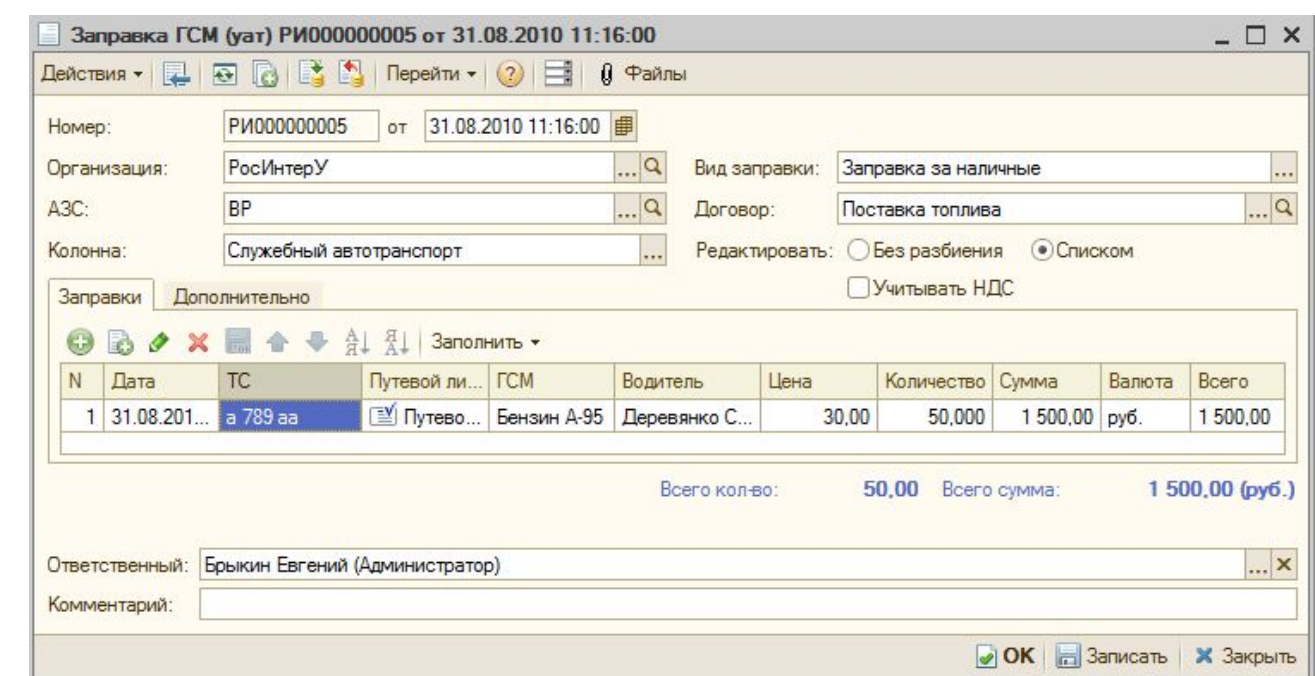

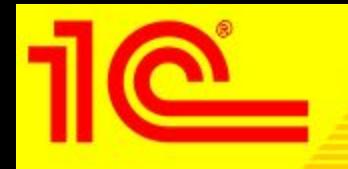

Расчет расхода топлива выполняется в путевом листе при его обработке.

 Нормативный расход считается согласно нормам расхода, которые настраиваются в справочнике "Модели транспортных средств". Есть возможность настроить нормы расхода топлива для конкретного транспортного средства.

 Все алгоритмы расчета реализованы в точном соответствии с приказом министерства транспорта и позволяют рассчитывать следующие виды расхода топлива:

•линейный расход на пробег;

- •расход на работу отопителя;
- •расход на работу спец. оборудования;
- •расход на дополнительные операции;

•расход на запуск двигателя;

- •расход на пробег при выполнении специальной работы;
- •расход на транспортную работу и на изменение собственного веса;

•расход на простой с включенным двигателем.

 Кроме этого в программе предусмотрен учет сезонных надбавок на расход топлива, а также надбавок на работу в трудных условиях.

 В программе возможен учет пластиковых (топливных) карт с их закреплением за автомобилями или водителями;

Возможен учет расхода и заправок технических жидкостей и масел.

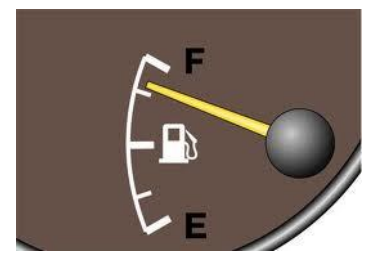

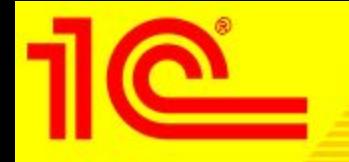

**Подсистема учета ГСМ**

## Результирующие данные по движению ГСМ представлены в различных настраиваемых отчетах, например:

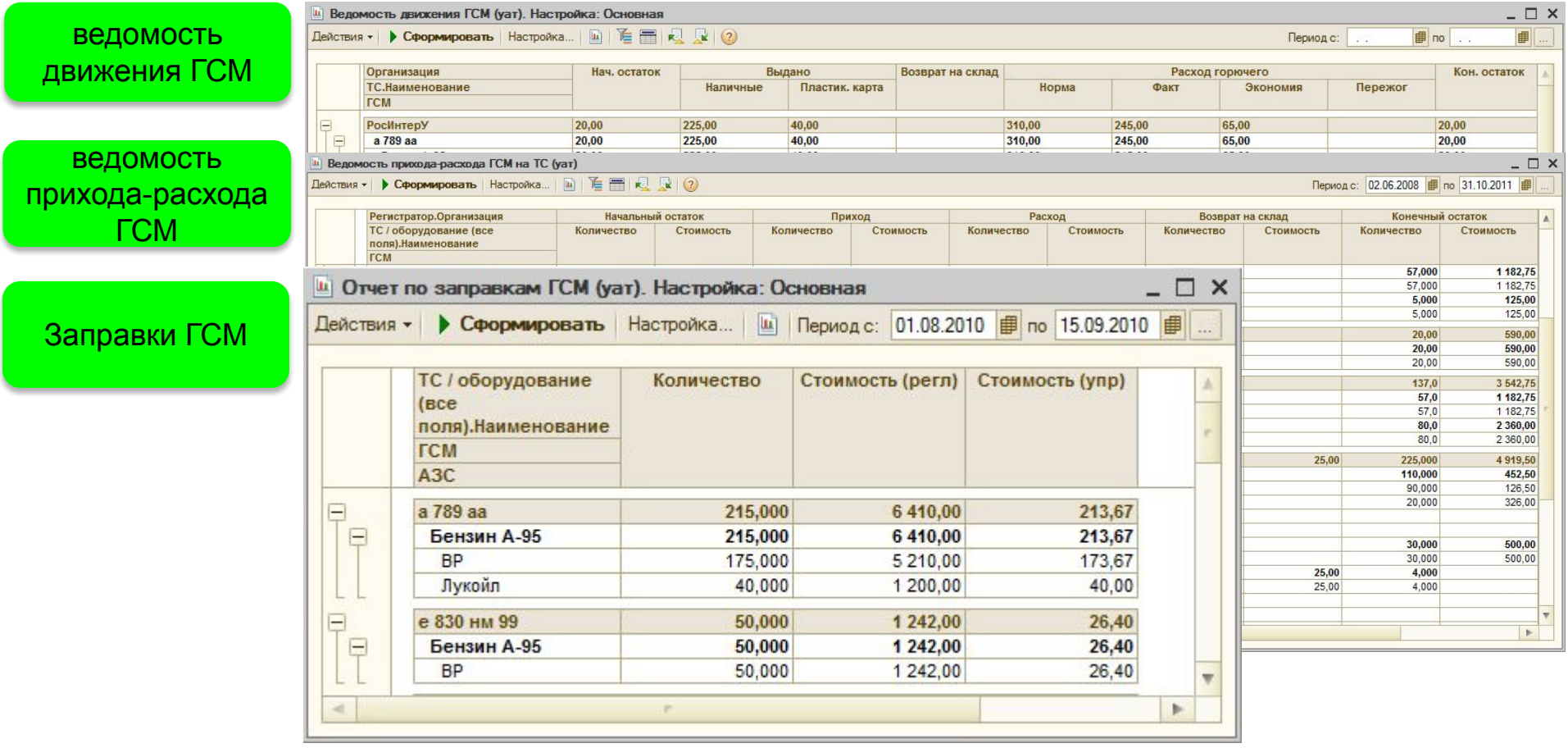

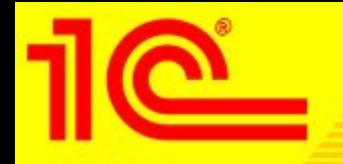

 Для случаев заправок по пластиковым картам в программе реализованы дополнительные возможности учета - загрузки данных из отчетов с детализациями заправок и автоматическое сравнение с данными, введенными на основании квитанций водителей.

 В поставку программы включена обработка для загрузки данных по заправкам нескольких процессинговых центров (Лукойл-Интеркард, Автокард, Сибнефть, Газпромнефть и др.).

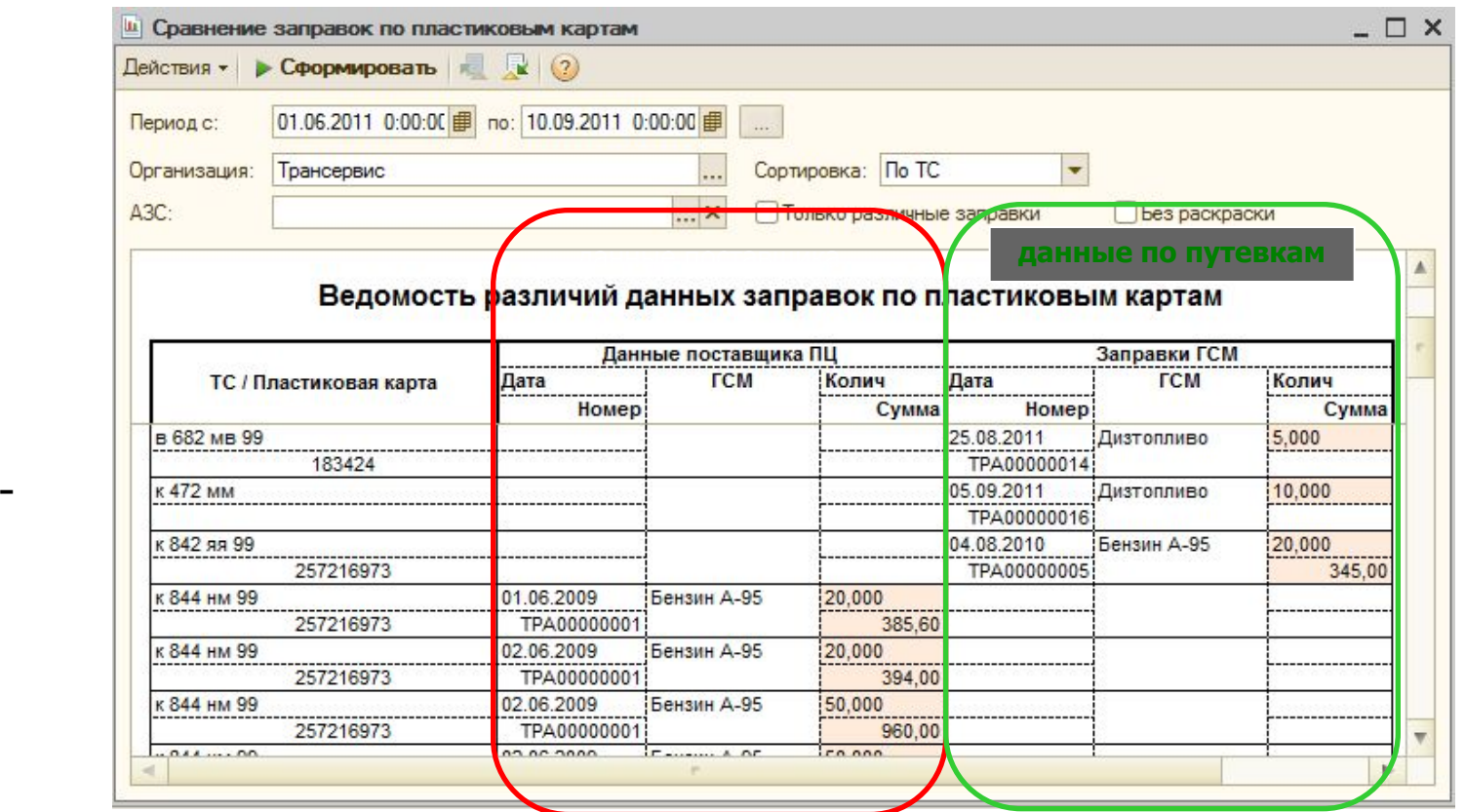

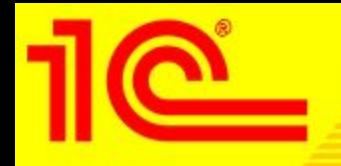

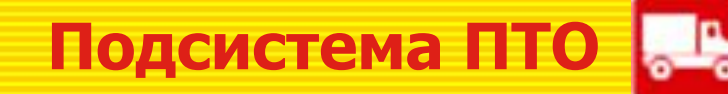

## В справочниках "Транспортные средства и оборудование", "Модели ТС"

- ведется учет всей необходимой информации:
- Гаражный и государственный номер;
- Номер двигателя, шасси, кузова, VIN, цвет;
- Габаритные и полезные размеры;
- Собственный вес и грузоподъемность;
- Количество осей и колес;
- Тип двигателя и мощность;
- Вид топлива и нормы расхода ГСМ и тех.жидкостей;
- Нормы прохождения планового ТО;
- Выданные документы (полисы ОСАГО, сертификаты и т.д.);
- Установленные шины, аккумуляторы, аптечки, рации и любое другое оборудование;
- Закрепленный экипаж.

 Ввод транспортных средств в эксплуатацию, их перемещение из подразделений в подразделение в процессе эксплуатации и выбытие отражаются специальными документами. При создании данных документов возможно использование механизма согласования документов

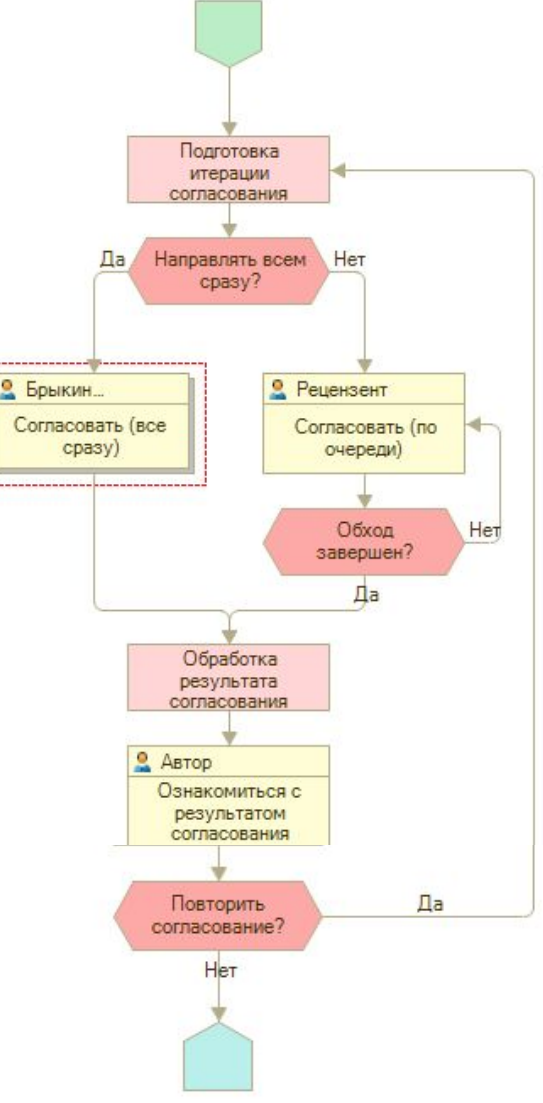

## *Октябрь 2010 г. www.1c-menu.ru,* 17 1С:Предприятие 8. управление автотранспортом проф

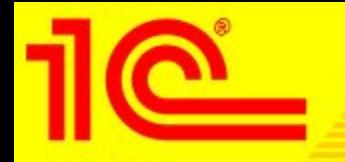

**Подсистема ПТО**

 Программа позволяет вести контроль сроков истечения любых документов ТС (страховой полис, разрешение на выполнение специальных работ и т.п.) а также контролировать сроки приближения ТО:

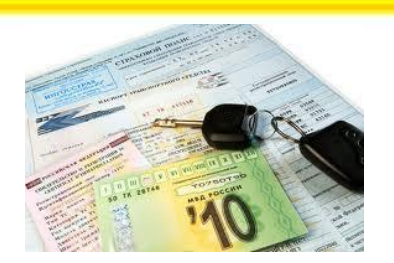

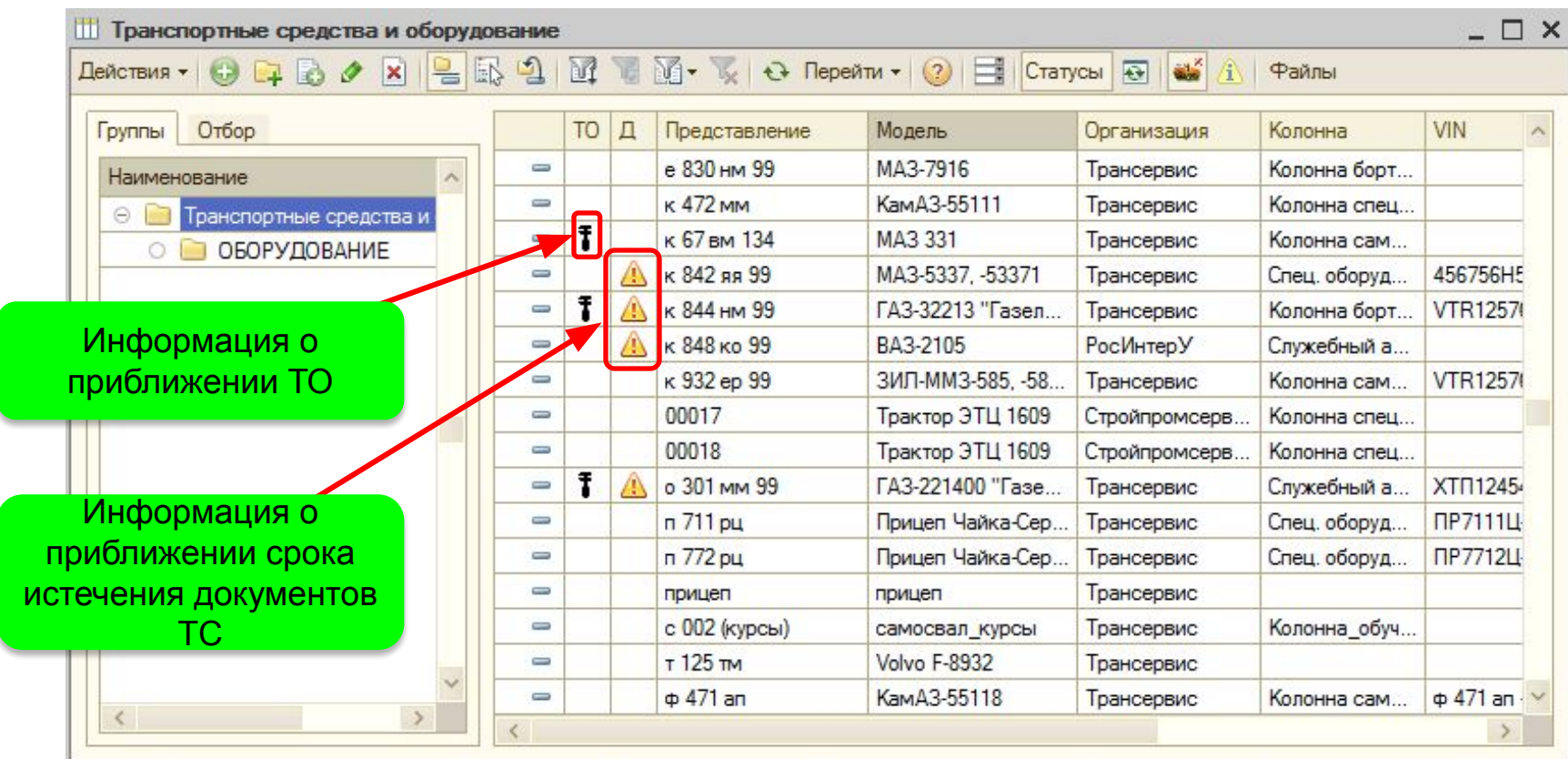

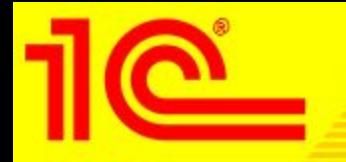

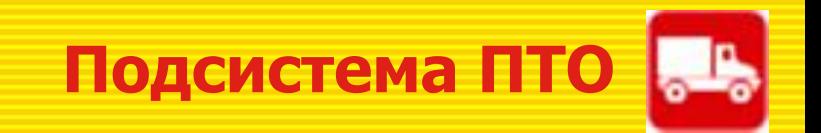

 Нормы прохождения планового технического обслуживания задаются в справочнике "Модели транспортных средств и оборудование". Программа позволяет настраивать нормы ТО как в зависимости от параметров выработки, так и в зависимости от календарных сроков.

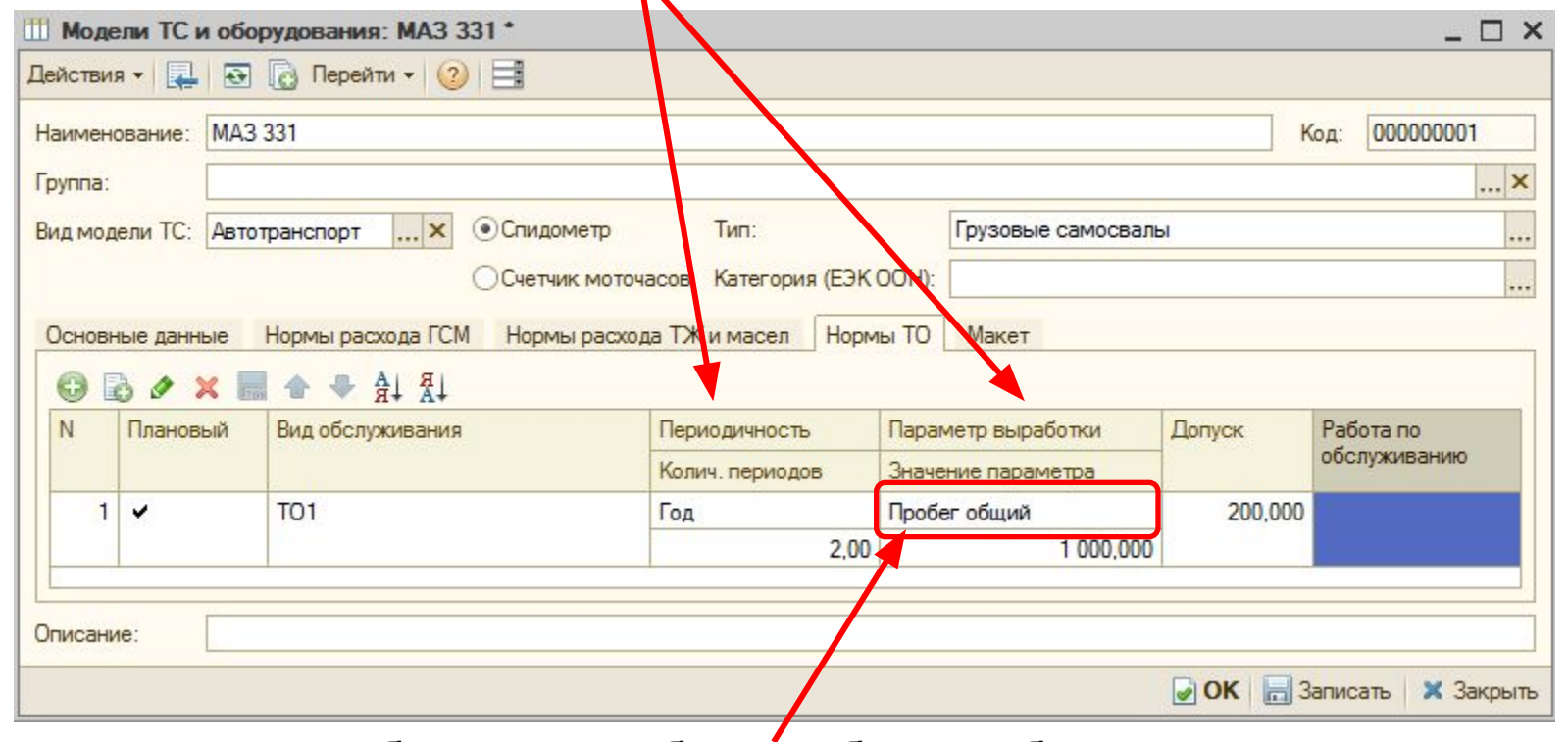

В качестве параметра выработки может быть выбран любой произвольный параметр, например: пробег, наработка в моточасах и т.д.

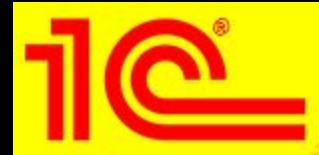

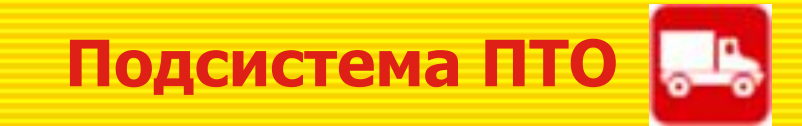

Период с: 01.06.2010 | по 24.10.2011 | 日

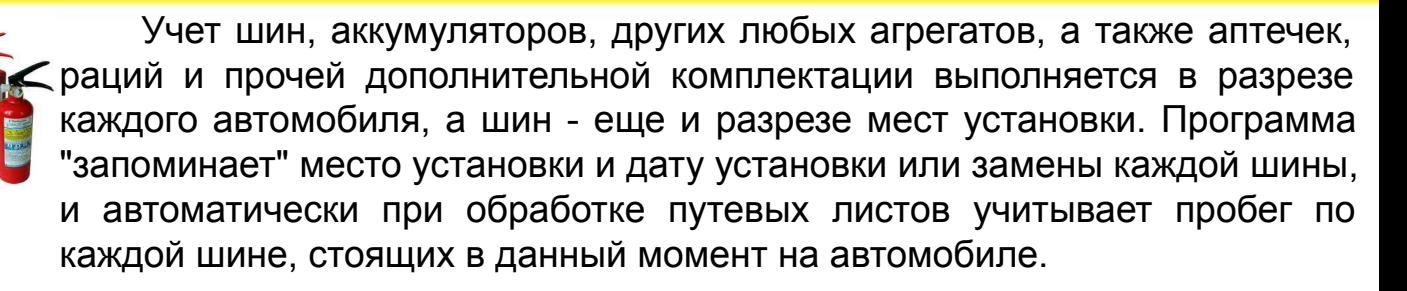

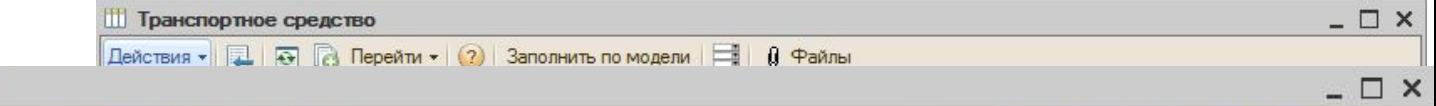

#### **III** Отчет по пробегу и износу шин (уат)

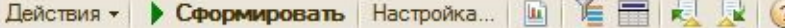

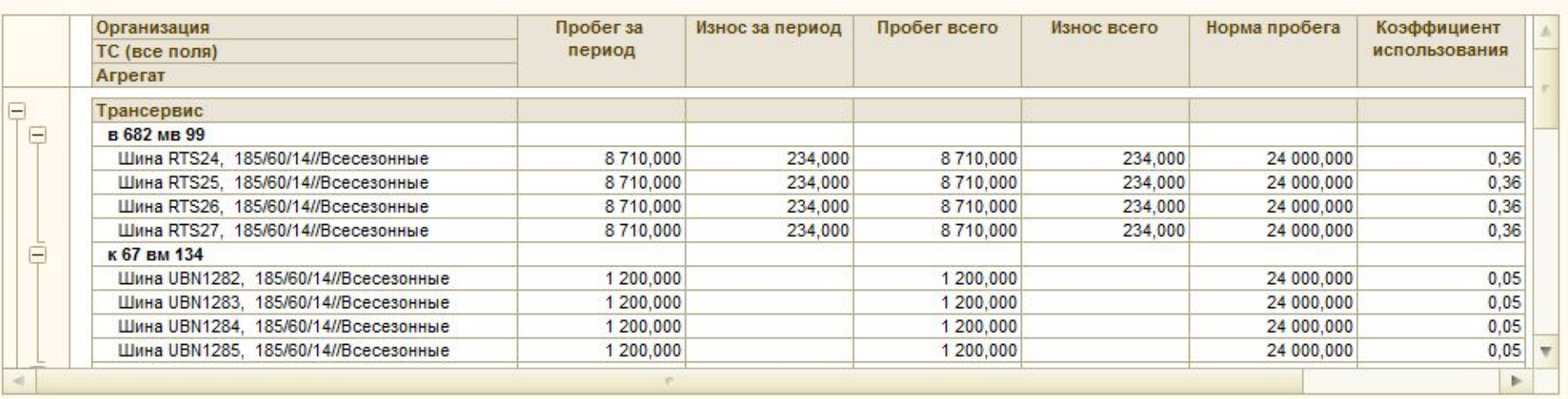

Отчеты по контролю срока износа шин помогают оперативно принимать решения о необходимости их замены.

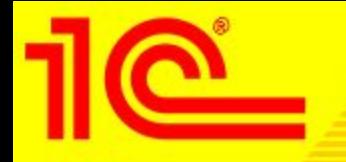

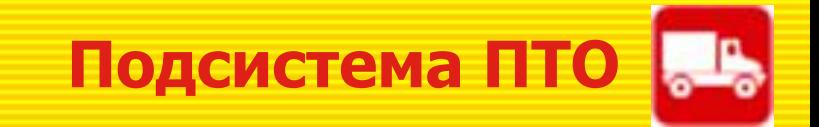

 В программе ведется учет дорожно-транспортных происшествий (ДТП). В соответствующих документах заносятся данные автомобиля и водителя, участвовавшие в ДТП, список остальных сторонних участников ДТП, данные экспертизы ущерба и страховой компании.

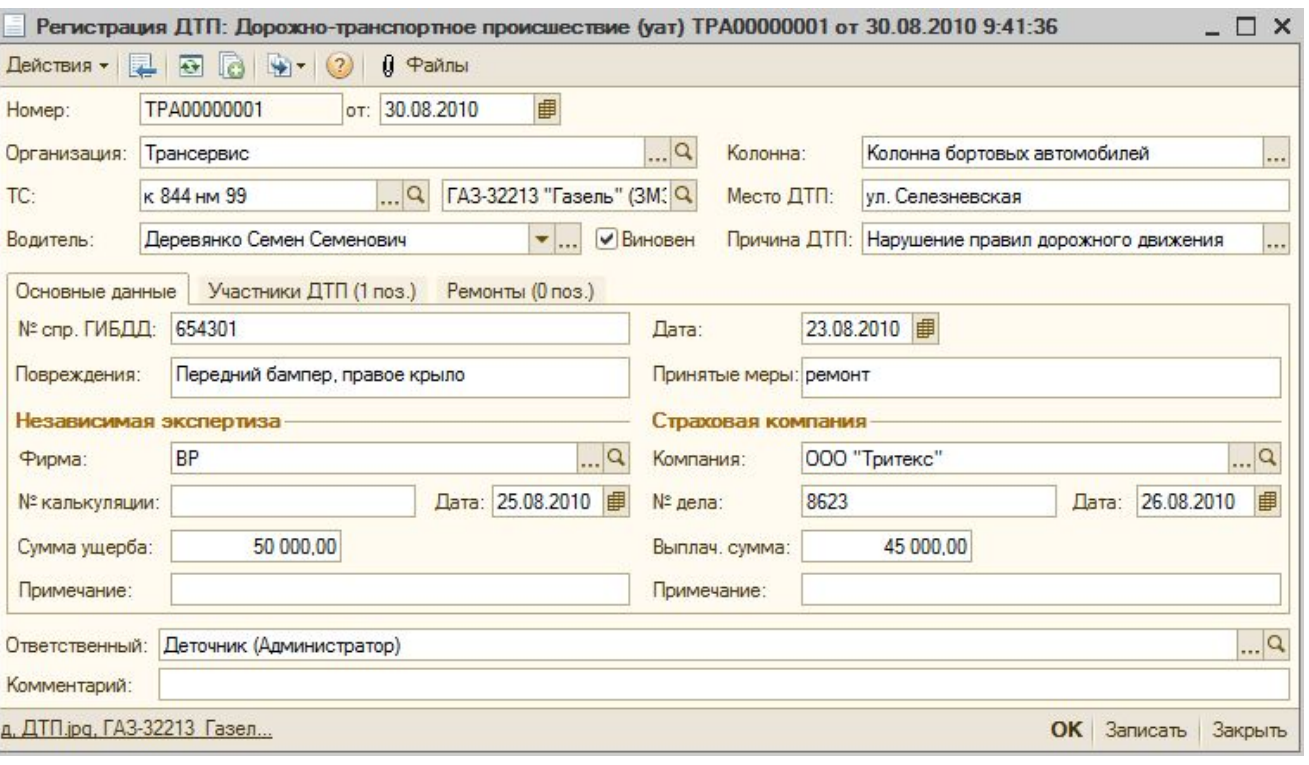

Аналитические отчеты о ДТП позволяют проанализировать причины аварийности, частоту участия в ДТП водителей, сравнить затраты на восстановительный ремонт с суммами выплат страховых компаний.

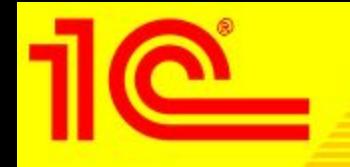

 Подсистема предназначена для учета заказов на ремонт и сервисное обслуживание транспортных средств, учета выполненных ремонтов и планового ТО, замены шин и аккумуляторов, дополнительной комплектации.

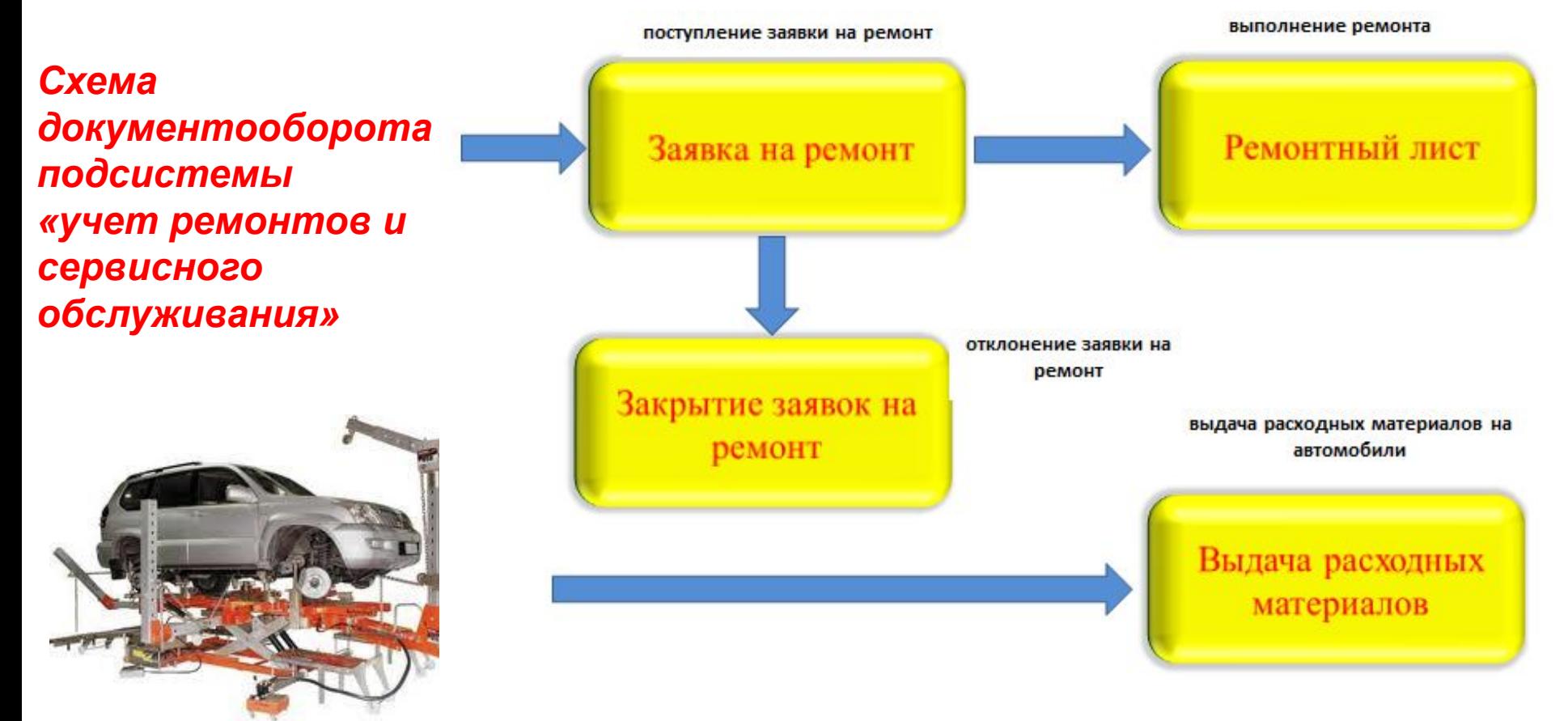

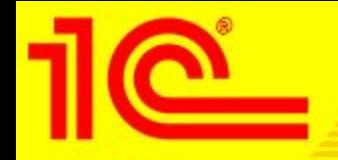

 Программа позволяет вести учет ремонтов, выполненных как на собственной ремонтной зоне, так и в сторонних автосервисах. Для этого в документе «Ремонтный лист» необходимо выбрать способ ремонта:

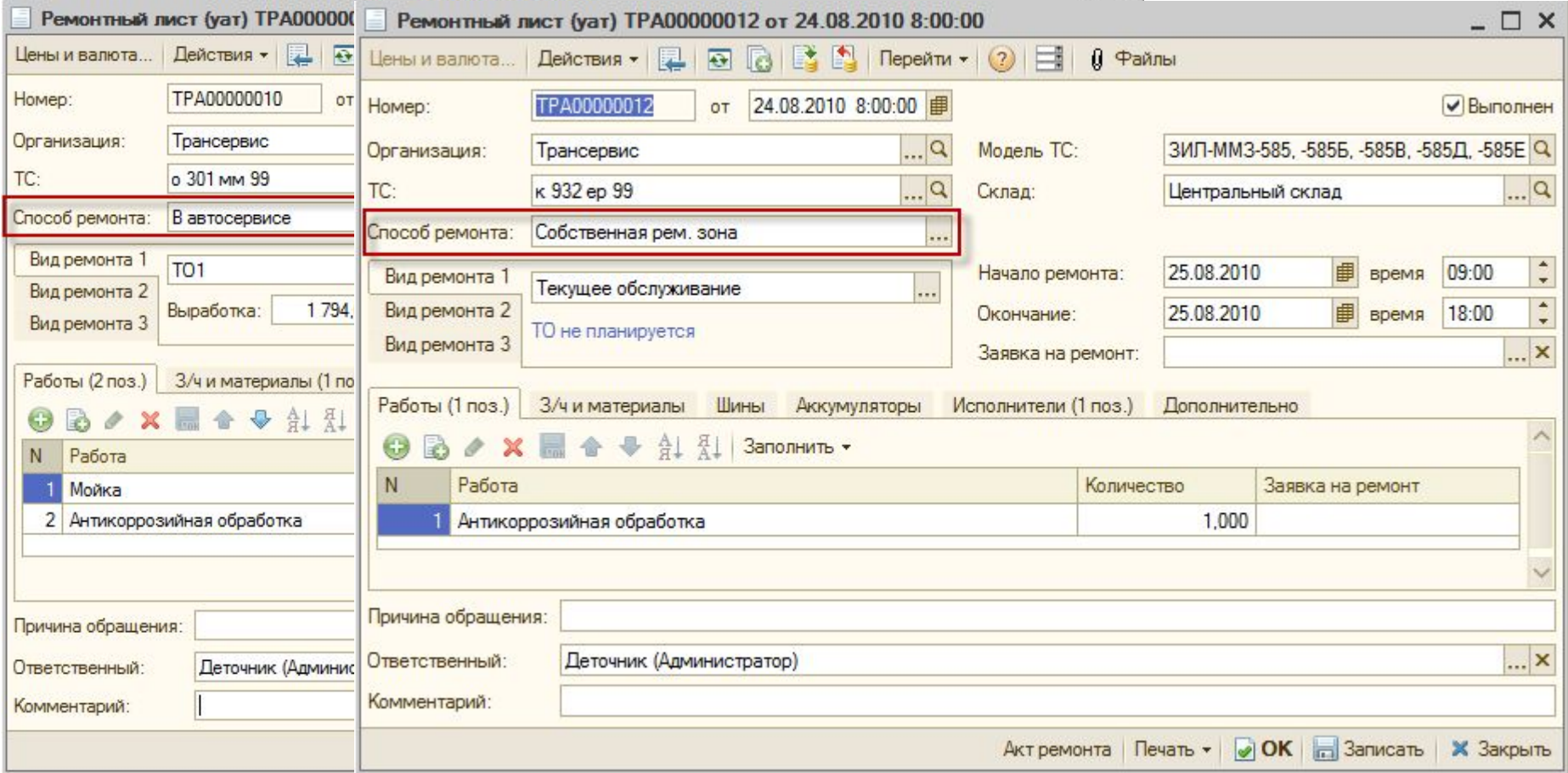

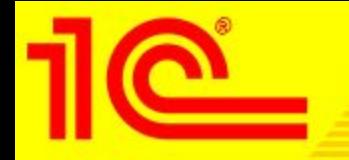

## Программа позволяет осуществлять планирование загрузки цехов ремонтного подразделения (ремонтной зоны):

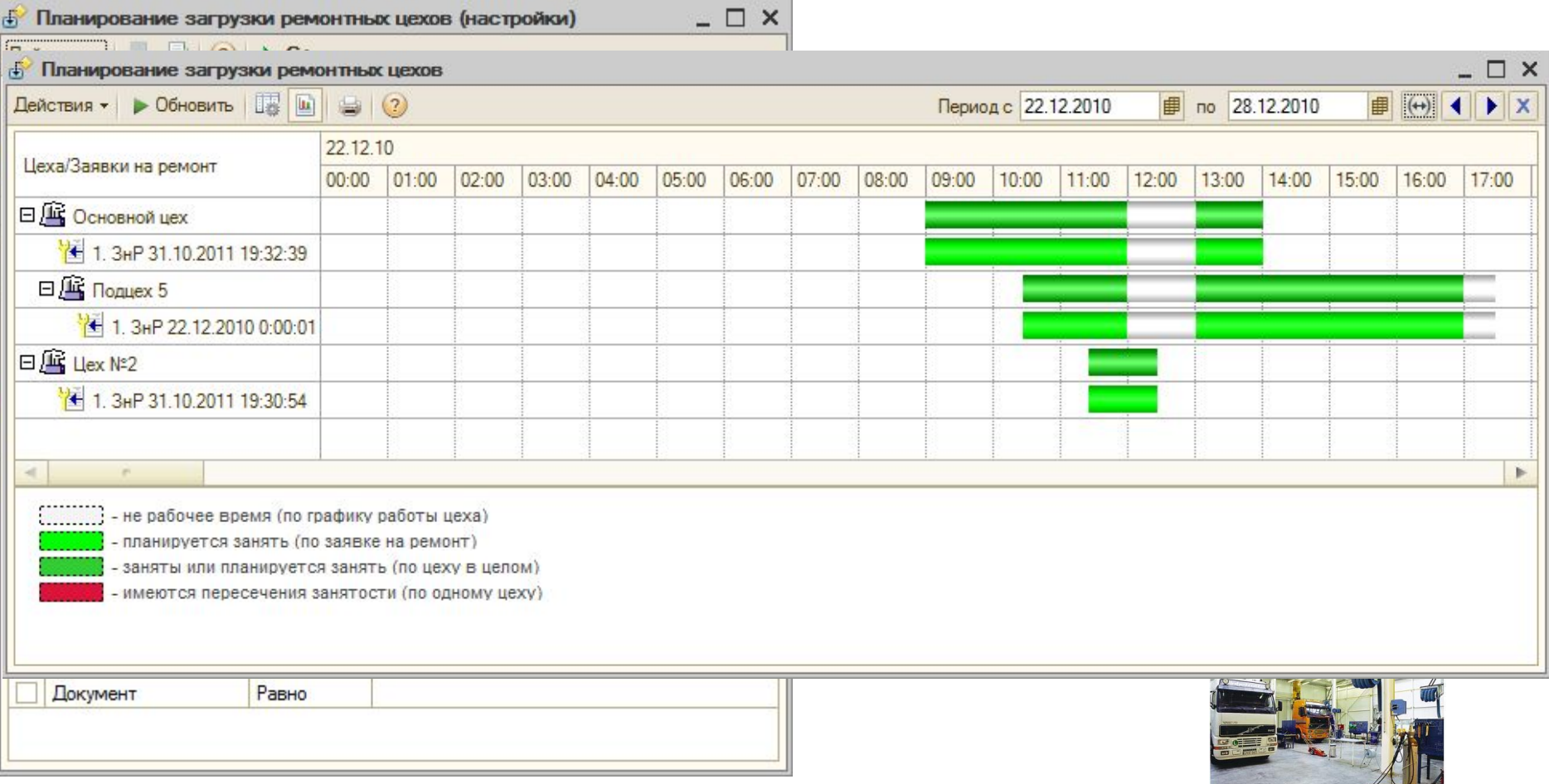

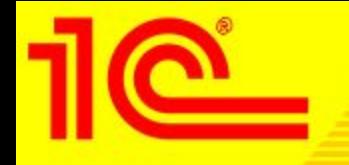

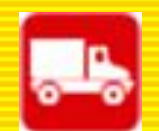

## Аналитическая отчетность подсистемы «учет ремонтов»:

- •Отчет по заявкам на ремонт
- •Ведомость по ремонтам и обслуживанию
- •Ведомость работ по заявкам на ремонт
- •Ведомость расхода запчастей и работ на ТС
- •Рейтинг ТС по затратам на ремонт
- •Сроки приближения ТО
- •Отчет по приближению сроков износа агрегатов
- •Отчет по пробегу и износу шин
- •Карточка работы автомобильной шины
- •Карточка работы АКБ
- •Рейтинг причин списания агрегатов

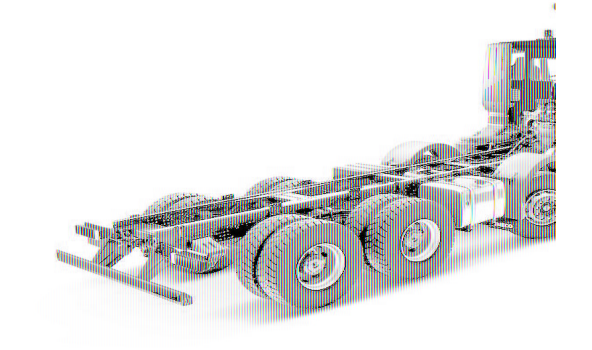

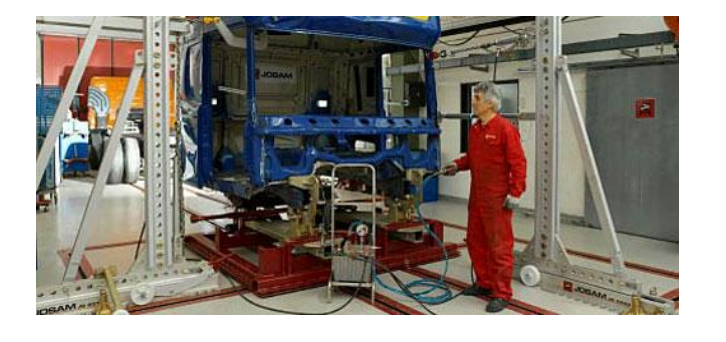

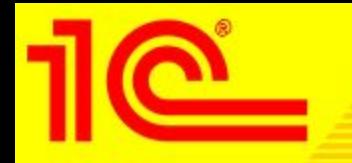

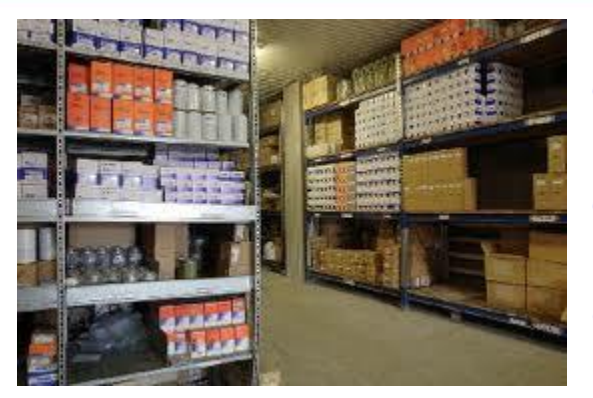

 Подсистема предназначена для проведения складских операций: поступления товаров и материалов на склад, внутреннее перемещение между складами, списание, проведение инвентаризаций. Списание материалов может быть выполнено одним из способов: ФИФО и по среднему.

 Пользователю предоставлен выбор - вести складской учет в программе «1С: Управление автотранспортом Проф», либо вести складской учет в другой типовой программе 1С, а также осуществлять расширенный учет шин, аккумуляторов и других агрегатов либо нет.

 В случае ведения складского учета средствами программы «1С:Управление автотранспортом Проф» будет осуществляться контроль остатков на складах запчастей и ГСМ при оформлении, например, документов «Ремонтный лист» и «Заправка ГСМ» (способ заправки – со склада).

 В случае ведения складского учета средствами других типовых программ 1С контроль остатков номенклатуры на складах при оформлении документов, например, «Ремонтный лист» и «Заправка ГСМ» (способ заправки – со склада) осуществляться не будет.

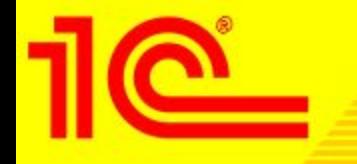

 В отдельный складской учет вынесен учет шин, аккумуляторов, аптечек и прочей комплектации, так как такую комплектацию необходимо учитывать в разрезе каждой единицы. **THEFT** 

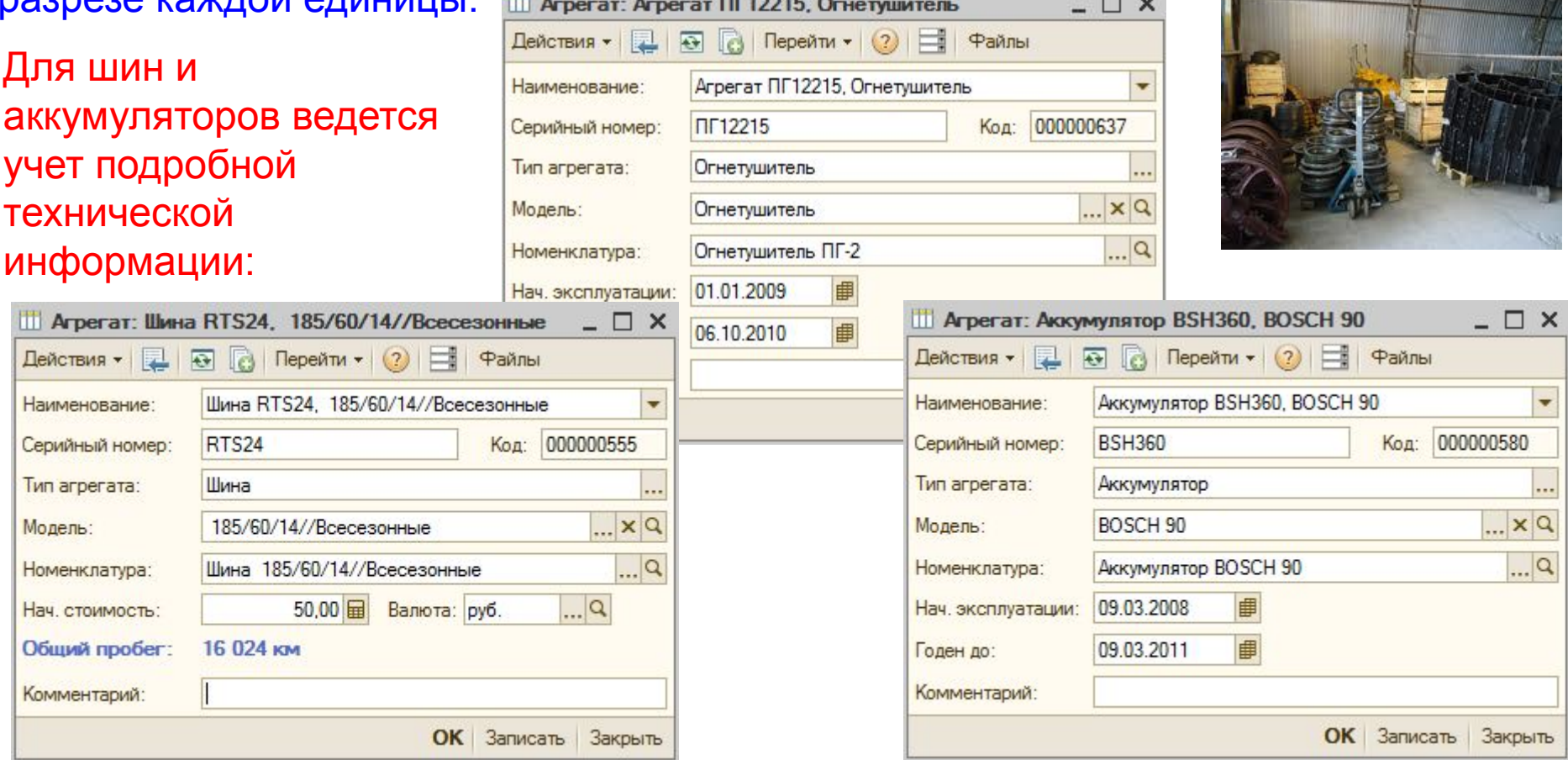

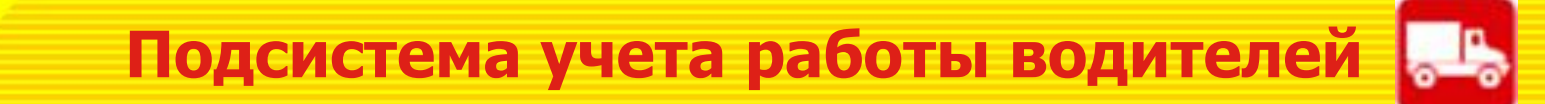

Расчет рабочего времени водителей выполняется при обработке путевых и ремонтных листов. Кроме этого предусмотрена возможность документом "использование сотрудниками работего времените введить различные отметелей, в исполвоовании водителями рабочего в рабочего времени" вводить различные отклонения в использовании водителями рабочего времени - унифицированная форма Т13.

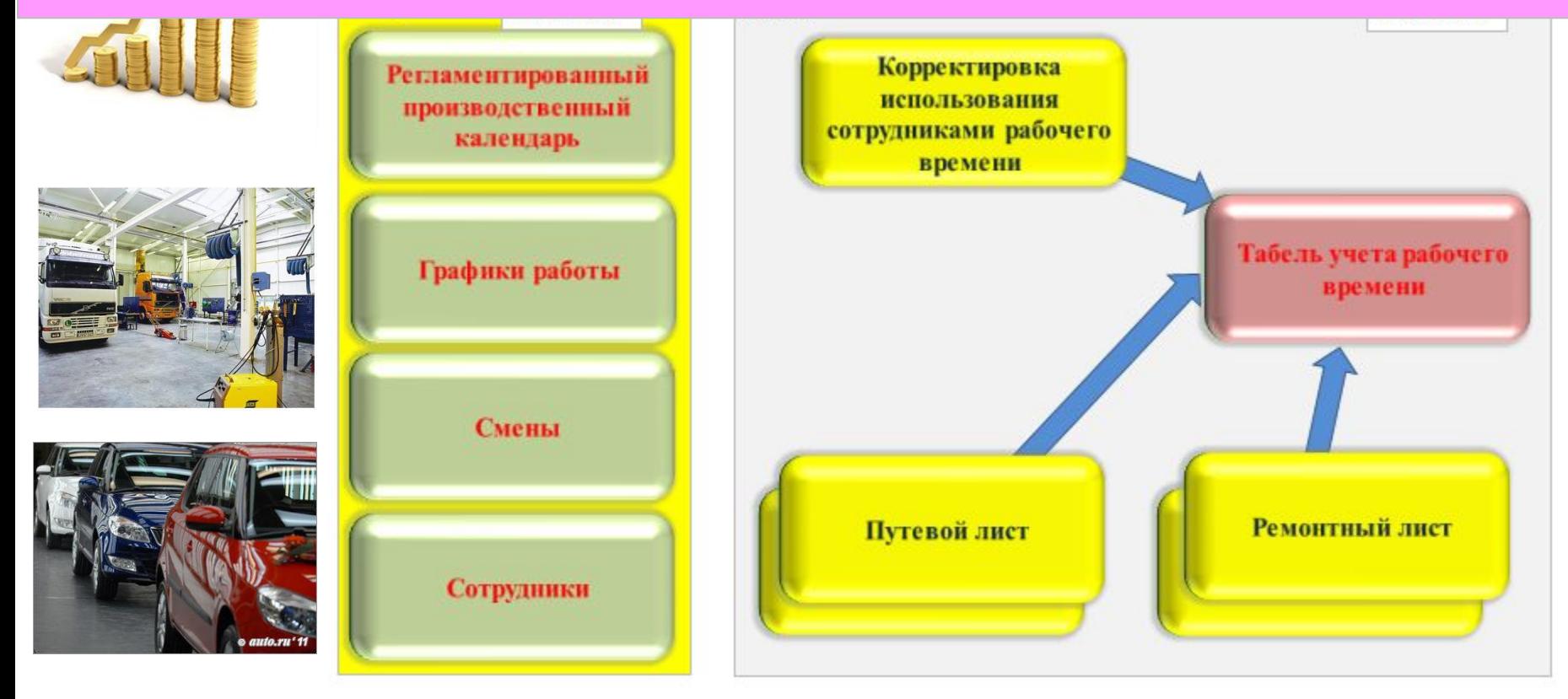

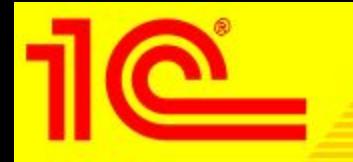

## Схема работы по учету выработки и рабочего времени водителей

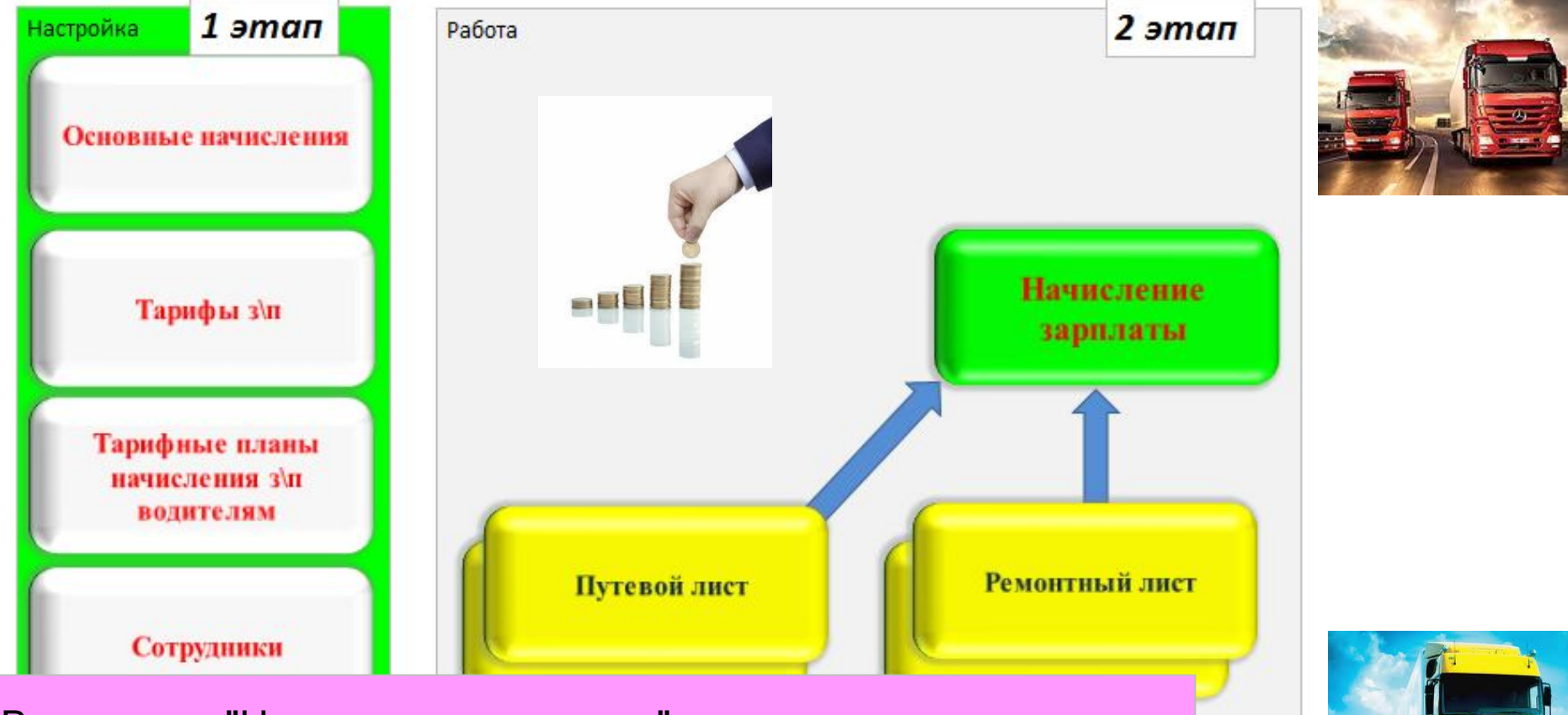

В документ "Начисление зарплаты" сведения поступают их проведенных документов "Путевой лист" и "Ремонтный лист"

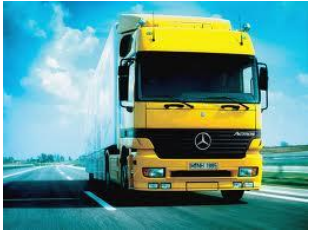

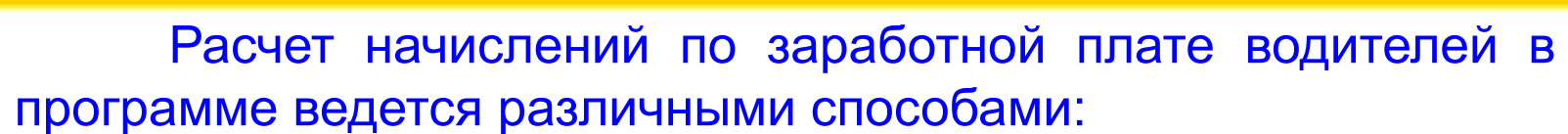

- •По сдельным тарифам от выработки;
- •Процентом от выручки;
- •Процентом от других начислений;
- •Фиксированной суммой;
- •Доплата за ночные часы.

 Гибкая система фильтров позволяет настраивать действие тарифов только для определенных маршрутов, контрагентов, моделей ТС (например, если водитель работает на одном маршруте, то зарплата будет рассчитана по одному тарифу, а если перейдет на другой маршрут - то тариф автоматически изменится).

 В программе предусмотрена возможность объединения тарифов в тарифные планы, что будет актуально для организаций с большим количеством водителей.

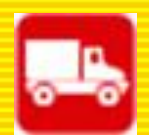

Справочник тарифов имеет сложную иерархическую структуру, позволяющую настраивать различные области действия прейскурантов: для контрагентов и договоров контрагентов, для маршрутов, для моделей ТС. Тарифы могут быть заведены на любой параметр выработки, программа позволяет настраивать зависимость величины тарифа от объема выполненной работы, устанавливать фиксированные тарифы.

 В подсистеме управления взаиморасчетами реализованы функции учета расчет стоимости услуг транспортных услуг, реестров за оказанные услуги.

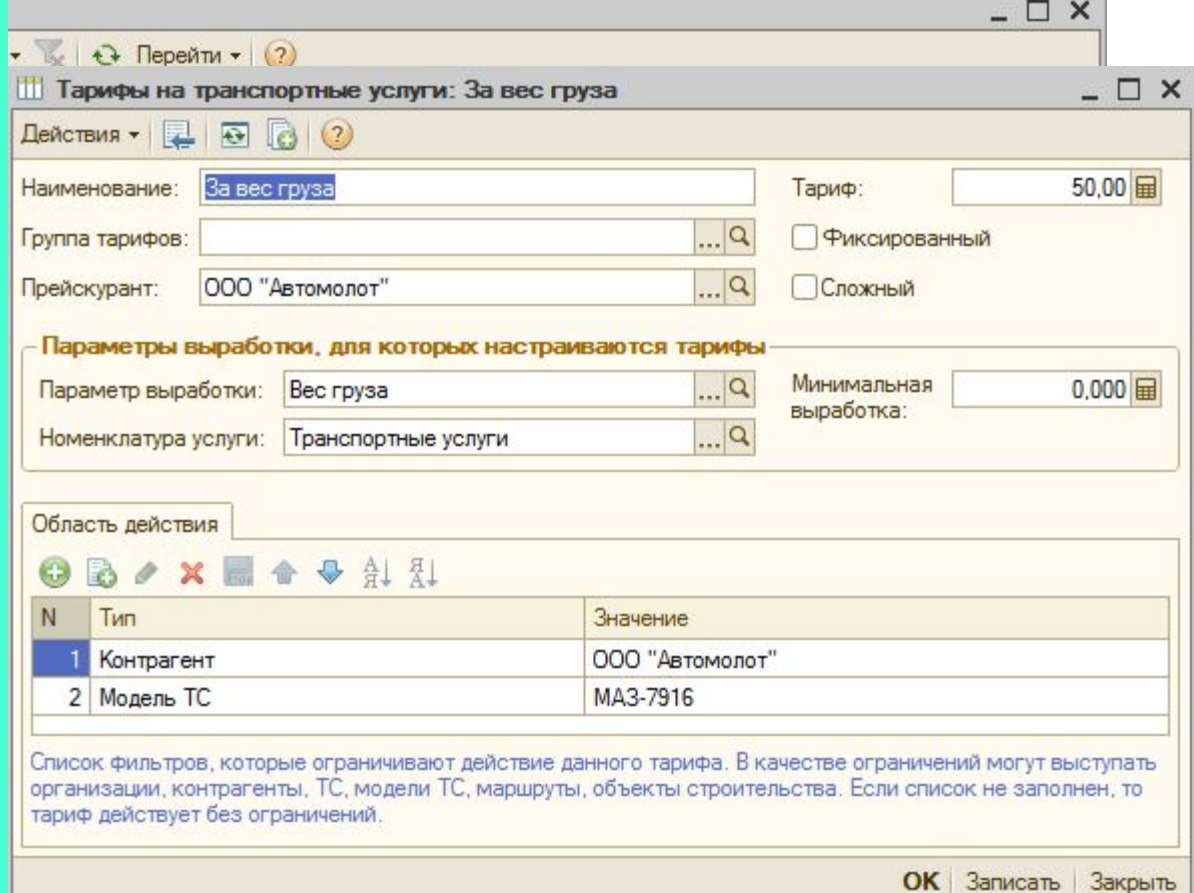

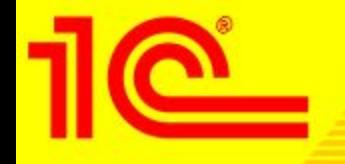

 Расчет стоимости оказанных транспортных услуг выполняется при обработке путевых листов в товарно-транспортных документов (аналоги талонов заказчиков, ТТН). Программа автоматически рассчитывается стоимость услуг на основании введенных тарифов:

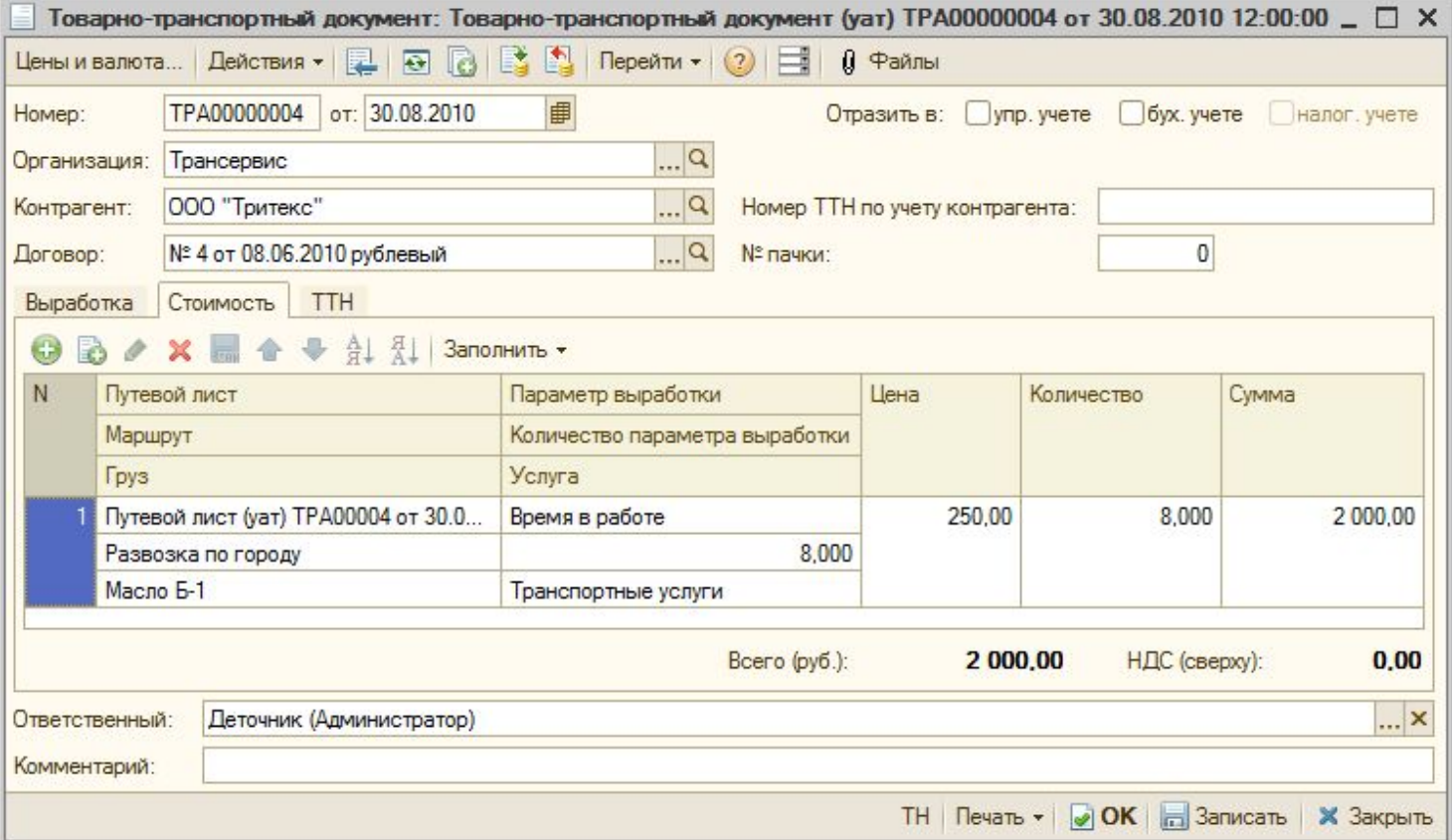

**Расчеты за оказанные транспортные услуги**

 На основании этих документов за произвольный период времени могут быть сформированы счета и акты услуг с различной степенью детализации (автомобили, оказываемые услуги), формирование выполняется в разрезе каждого

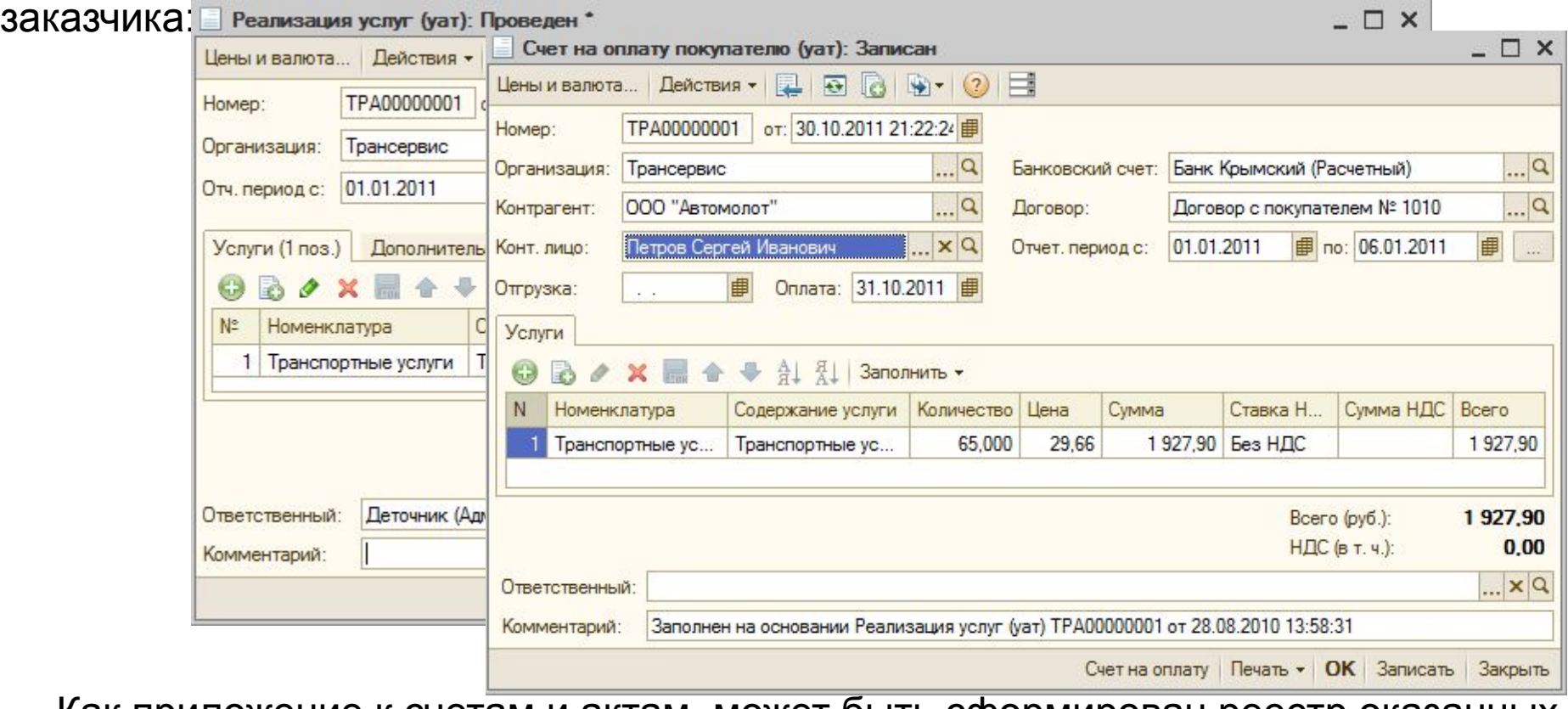

 Как приложение к счетам и актам, может быть сформирован реестр оказанных транспортных услуг.

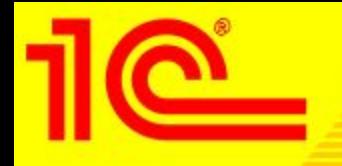

 Подсистема учета затрат позволяет вести учет прямых затрат, выполнять распределение косвенных затрат между автомобилями, получать отчеты по затратам в разрезе автомобилей, статей затрат, клиентов и подразделений а также анализировать рентабельность работы каждого автомобиля.

 Возможность настройки различных планов затрат позволяет различным образом учитывать затраты при оказании автомобилями услуг сторонним клиентам и затраты при использовании автомобилей для служебных, внутрихозяйственных целей.

 Прямые затраты определяются на основании путевых и ремонтных листов: стоимость ГСМ, стоимость ремонтов и технического обслуживания, износ автомобилей и шин.

 Кроме того отдельным документом можно учитывать любые другие затраты на автомобили.

 Косвенные затраты распределяются между автомобилями по одному из следующих алгоритмов:

❖Пропорционально балансовой стоимости автомобиля;

❖Пропорционально выработки автомобиля (например, пробегу);

❖Поровну между всеми автомобилями.

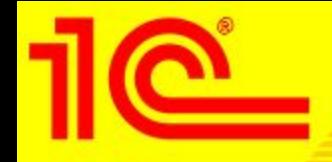

 $\begin{array}{c} \boxed{E}\\ \boxed{D} \end{array}$ 

#### Отчеты по затратам можно получать в различных разрезах аналитики, например в разрезе автомобилей: **• Затраты на TC (уат)**  $\Box$   $\times$

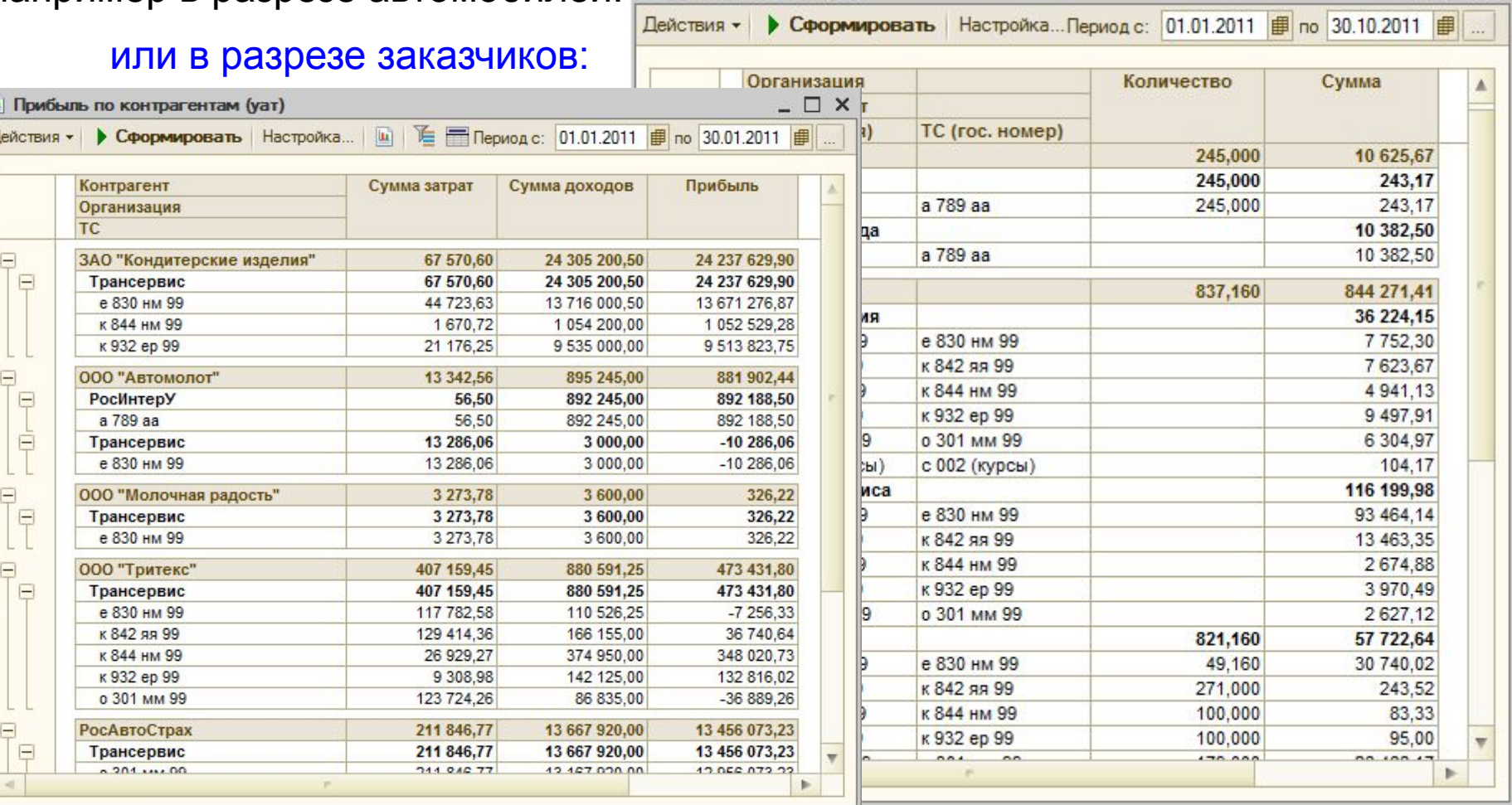

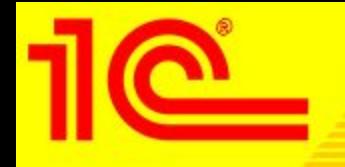

 В данной подсистеме задача мониторинга транспорта решается несколькими путями:

- Использованием встроенной системы «1С:Центр спутникового мониторинга», разработанной компанией ITOB (wwwwww.itob.ru)
- (http://www.**1⁄c<sup>in</sup>rotrucks.c8m/trucks/russia-**Загрузкойфданных из системы спутникового •Загрузкой данных из системы спутникового мониторинга Dynafleet (httpЗагрузкой данных из системы спутникового мониторинга Dynafleet (http://Загрузкой данных из системы спутникового мониторинга Dynafleet (http://wwwЗагрузкой данных из системы спутникового мониторинга Dynafleet (http://www.3a $\qquad \qquad$ ых из системы спутникового мониторинга Dynafleet (http://www.vol данных из системы спутникового мониторинга Dynafleet (htt **омносомм** trucks. Загрузкой данных из системы спутникового мониторинга Dy (http://www.volvotrucks.comЗагрузкой данных из системы спу и приторинга Dynafleet (http://www.volvotrucks.com/Загрузкой данных из системы спутникового мониторинга Dynafleet (http://www.yolvotrucks.com/<u>trucks</u>Загрузкой данны кутя системы спутникового мониторинга Dynafleet (http://www.volvotrucks.com/trucks/Загрузкой данных из системы спутн мониторинга Dynafleet (http://www.volvotrucks.com/trucks/russiaЗагрузника из системы спутникового мониторинга Dynafleet • Загрузкой данных из промежуточных файлов, произвольного открытого формата при помощи настраиваемой обработки.
- monitoring Dynamics.com/trucks/russia-market/www.volvotrucks.com/trucks/russia-market/www.volvotrucks.com/truck

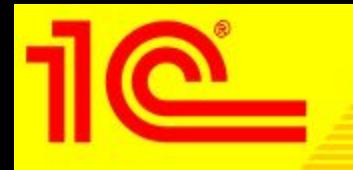

**Функциональные возможности встроенной системы 1С:Центр спутникового мониторинга**

 В программный продукт «1С:Управление автотранспортом Проф» встроен OEM вариант решения «1С:Центр спутникового мониторинга» со следующими функциональными возможностями: Рабочее место диспетчера

- Возможность отображения местоположения автомобиля и его маршрута на картах различных форматов:
- Ингит, в т.ч. и ИНГИТ GISWARE WEB сервер (wwwwww.www.ingitwww.ingit.www.ingit.ru);
- Карты формата WMS (Web map service) проекции EPSG:900913 (например OpenStreetMap, MapQuest и другие).
- Осуществление контроля местоположения и фактического пробега объекта;
- Осуществление контроля скоростного режима, превышения допустимой скорости;
- Сбор и анализ данных дополнительных датчиков (температурный датчик, тревожная кнопка SOS, CAN шина и др.);
- Web-интерфейс управления;
- Возможность подключения более 20 видов оборудования;

Возможность строить отчеты по план-фактному анализу пробега и расхода топлива, движению и стоянкам, анализу данных датчиков.

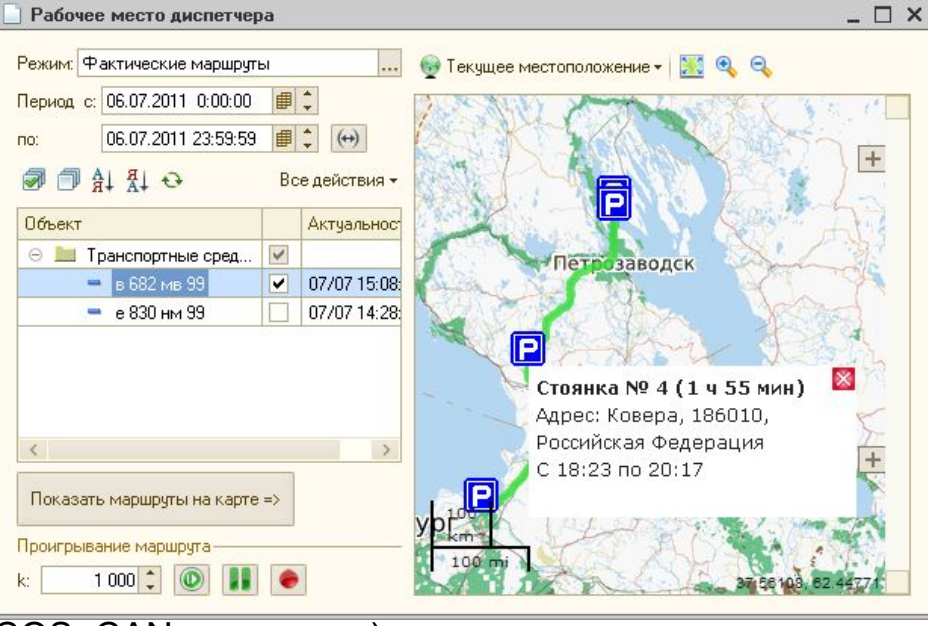

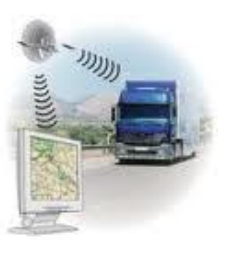

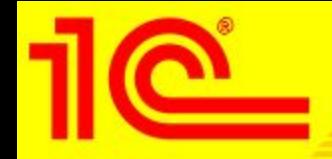

Основные Валюты Шаблоны т...

Система GPS: Dynafleet Погин в системе dynafleet:

Пароль в системе dynafleet:

#### **Функциональные возможности загрузки данных из системы спутникового мониторинга Dynafllet**

В решении реализованы возможности загрузки данных через веб-сервис системы Dynafleet. Данные могут загружаться как в ручном режиме, так и в автоматическом. Загружаются следующие данные:

- местоположение ТС (координаты широты и долготы);
- текущее значение одометра;
- текущее значение уровня топлива;
- общее потребление топлива;
- текущая скорость транспортного средства.

На основании данных, полученных из системы Dynafleet, в программе

можно построить отчет «План-фактный анализ по пробегу и расходу топлива». Петализация загрузки данных, минут:

#### **Функциональные возможности загрузки данных из системы спутникового мониторинга Omnicomm**

В решении реализованы возможности загрузки данных из базы данных MySQLсистемы Omnicomm. Данные могут загружаться как в ручном режиме, так и в автоматическом. Загружаются следующие данные:

- местоположение ТС (координаты широты и долготы);
- текущее значение одометра;
- время работы двигателя и дополнительного оборудования;
- текущее значение уровня топлива;
- общее потребление топлива;
- количество заправленного топлива;
- текущая скорость транспортного средства; Так же загружается информация о следующих событиях:
- превышение скорости;
- нарушение предельных значений датчиков (температурный режим и т.д.) слив топлива;

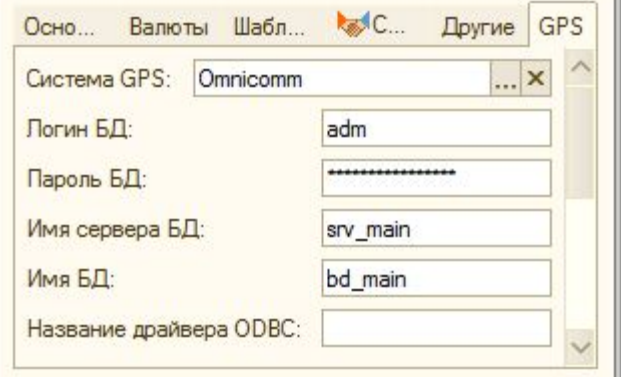

#### **1** С:Предприятие 8. управление автотранспортом проф **38**

CRM Другие GPS

APIvostokPreprod

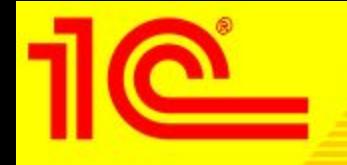

В подсистеме планирования реализованы возможности создания планов работы автотранспорта и дальнейшего план-фактного анализа.

Планы работы можно задавать с периодичностью от одного дня до года и настраивать в следующих разрезах:

#### •Автомобили;

•Модели автомобилей;

•Типы автомобилей;

•Номенклатура;

•Номенклатурные группы.

 Фактические данные формируются на основании обработанных путевых листов. На основании введенных планов и закрытых путевых листов можно сформировать отчет по планфактному анализу.

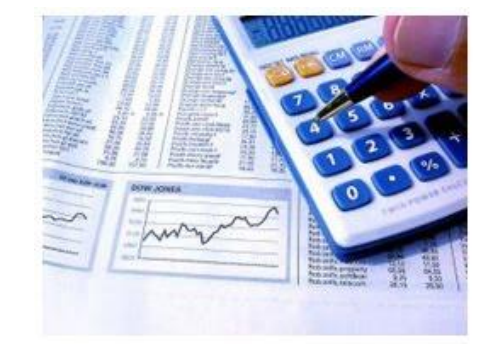

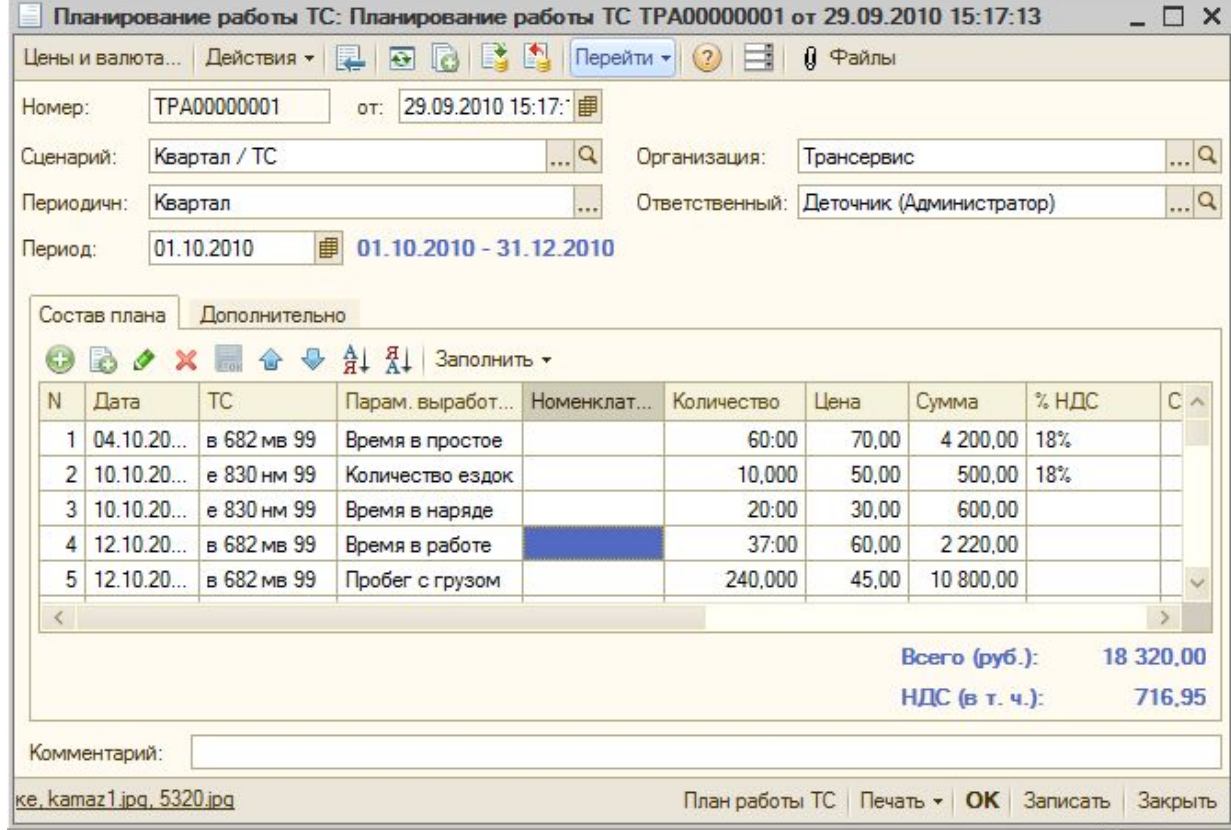

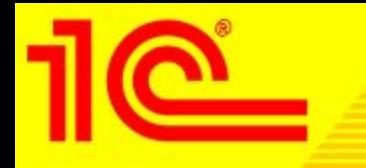

### Подсистема бюджетирования предназначена для выполнения следующих функций:

- •планирования денежных средств и финансового состояния предприятия на любой период в разрезе оборотов по статьям бюджетов и остатков по плану счетов с использованием необходимых аналитических разрезов, в т.ч. по моделям и типам автомобилей;
- •составления мастер-бюджета компании (бюджет доходов и расходов, бюджет движения денежных средств, прогнозный баланс) и других оборотных бюджетов;
- •контроля соответствия плановых и фактических данных установленным целевым показателям;
- •контроля соответствия текущих планов расходования средств рабочему плану на период и анализа исполнения бюджетных заявок;
- •составления сводной отчетности по результатам мониторинга;
- •многомерного анализа отклонений плановых и фактических данных.

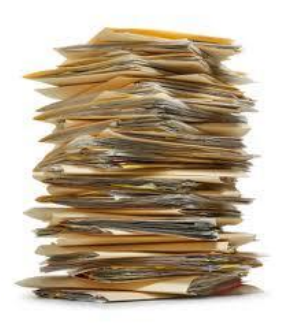

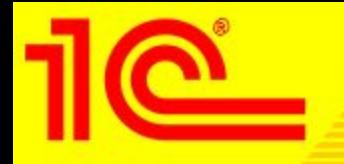

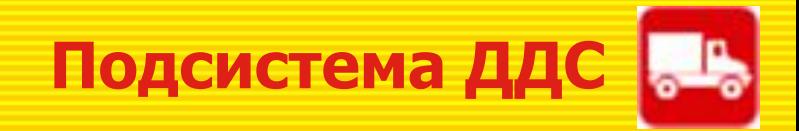

Подсистема учета движения денежных средств предназначена для учета движения наличных и безналичных денежных средств с помощью документов:

- Платежное поручение исходящее
- Платежное поручение входящее
- Приходный кассовый ордер
- Расходный кассовый ордер

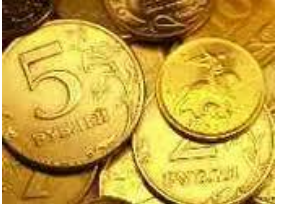

Кроме этого в подсистеме появилась возможность формирования заявки на расход денежных средств в организации с помощью документа «Заявка на расход денежных средств» и его согласования (при необходимости) с помощью механизма бизнес-процессов.

В подсистеме существует возможность формирование аналитических отчетов «Анализ движения денежных средств» и «Движение денежных средств»:

#### Движения денежных средств (уат)

Период: Период не установлен

Показатели: Сумма; Сумма (упр);

Группировки строк: Статья движения денежных средств (Элементы); Валюты счета (кассы) (Элементы); Приход / расход (Элементы); Банковский счет/касса (Элементы); Группировки колонок: Вид денежных средств (наличные, безналичные) (Элементы);

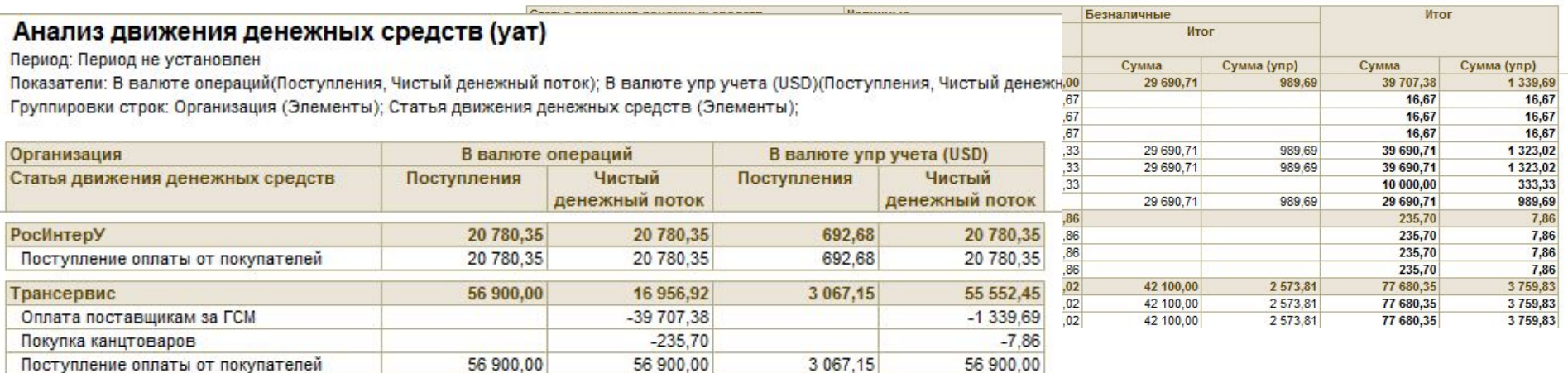

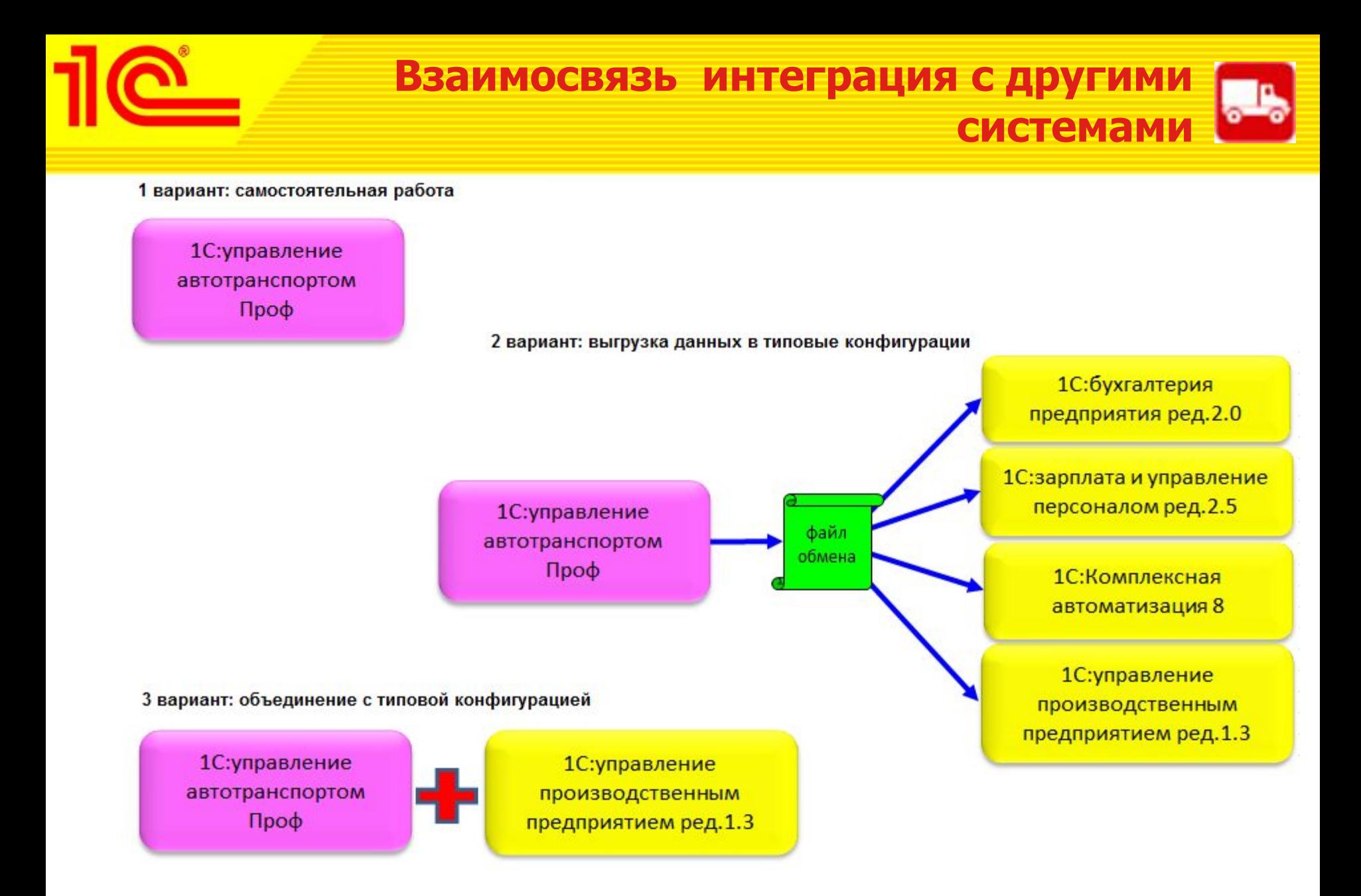

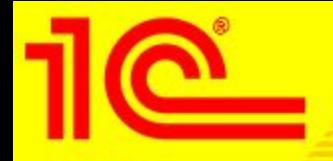

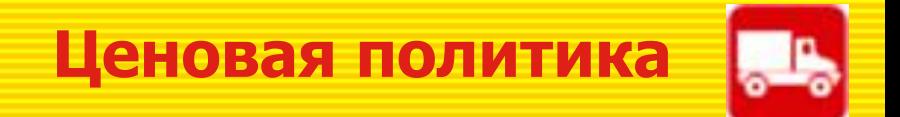

## • Варианты поставки решения:

- 1С: Предприятие 8. Управление автотранспортом проф 38 200 руб.
- 1С:Предприятие 8. Управление автотранспортом проф , дополнительная лицензия на 1 рабочее место – 9 300 р.
- 1С:Предприятие 8. Управление автотранспортом проф , дополнительная лицензия на 5 рабочих мест  $-41$  200 р.
- 1С:Предприятие 8. Управление автотранспортом проф , дополнительная лицензия на 10 рабочих мест – 79 800 р.
- 1С: Предприятие 8. Управление автотранспортом проф (NFR)  $-$  3 000 p.
- Апгрейд с предыдущих версий платный!
- Бесплатная техподдержка в течении 6 месяцев.

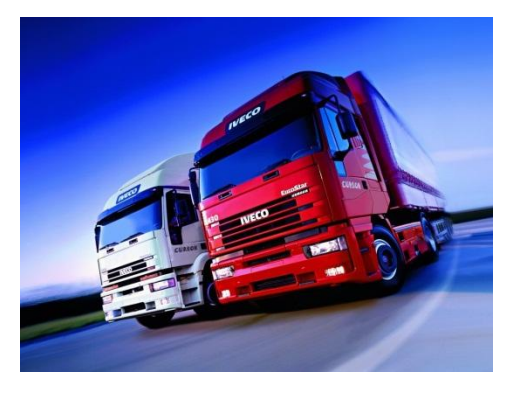

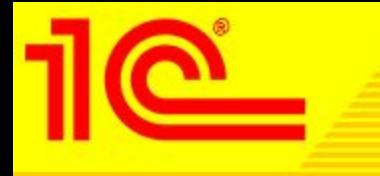

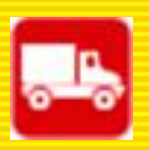

# **Спасибо за внимание**!

**ВЦ «1С-Рарус» Тел. (495)223-04-04 Е-mail: auto@rarus.ru Internet: http://www.v8.1c.ru/solutions/product.jsp?prod\_id=1 !!!**